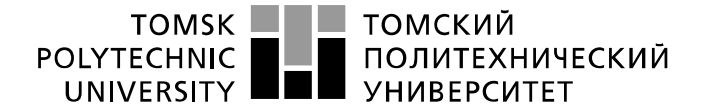

Министерство науки и высшего образования Российской Федерации федеральное государственное автономное уедеральное государственное автономное<br>образовательное учреждение высшего образования<br>«Национальный исследовательский Томский политехнический университет» (ТПУ)

Школа – Инженерная школа информационных технологий и робототехники Направление подготовки – 15.03.04 Автоматизация технологических процессов и производств Отделение школы (НОЦ) – Отделение автоматизации и робототехники

## **БАКАЛАВРСКАЯ РАБОТА**

**Тема работы**

**Робот "Электронная мышь" для нахождения выхода из лабиринта**

УДК 004.415.2:004.421:007.52

Студент

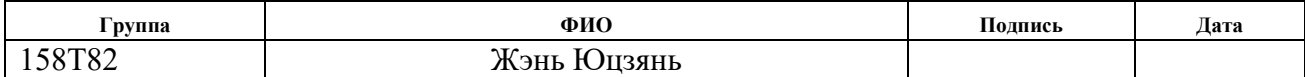

Руководитель ВКР

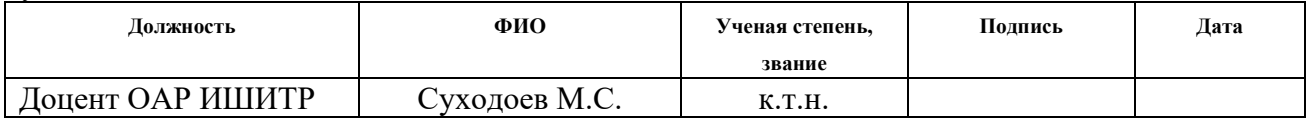

#### **КОНСУЛЬТАНТЫ ПО РАЗДЕЛАМ:**

По разделу «Финансовый менеджмент, ресурсоэффективность и ресурсосбережение»

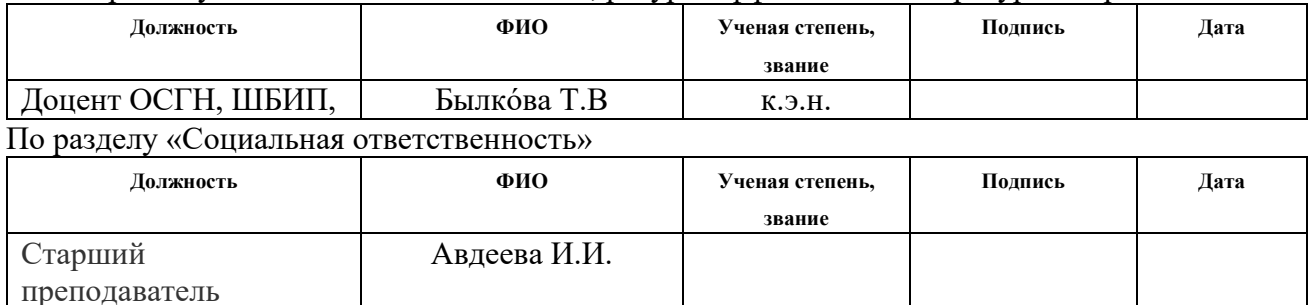

#### **ДОПУСТИТЬ К ЗАЩИТЕ:**

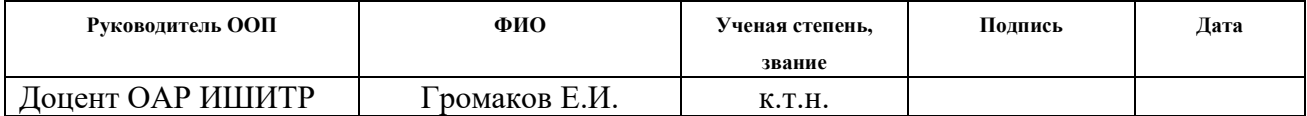

Томск – 2022 г.

# **ПЛАНИРУЕМЫЕ РЕЗУЛЬТАТЫ ОСВОЕНИЯ ООП**

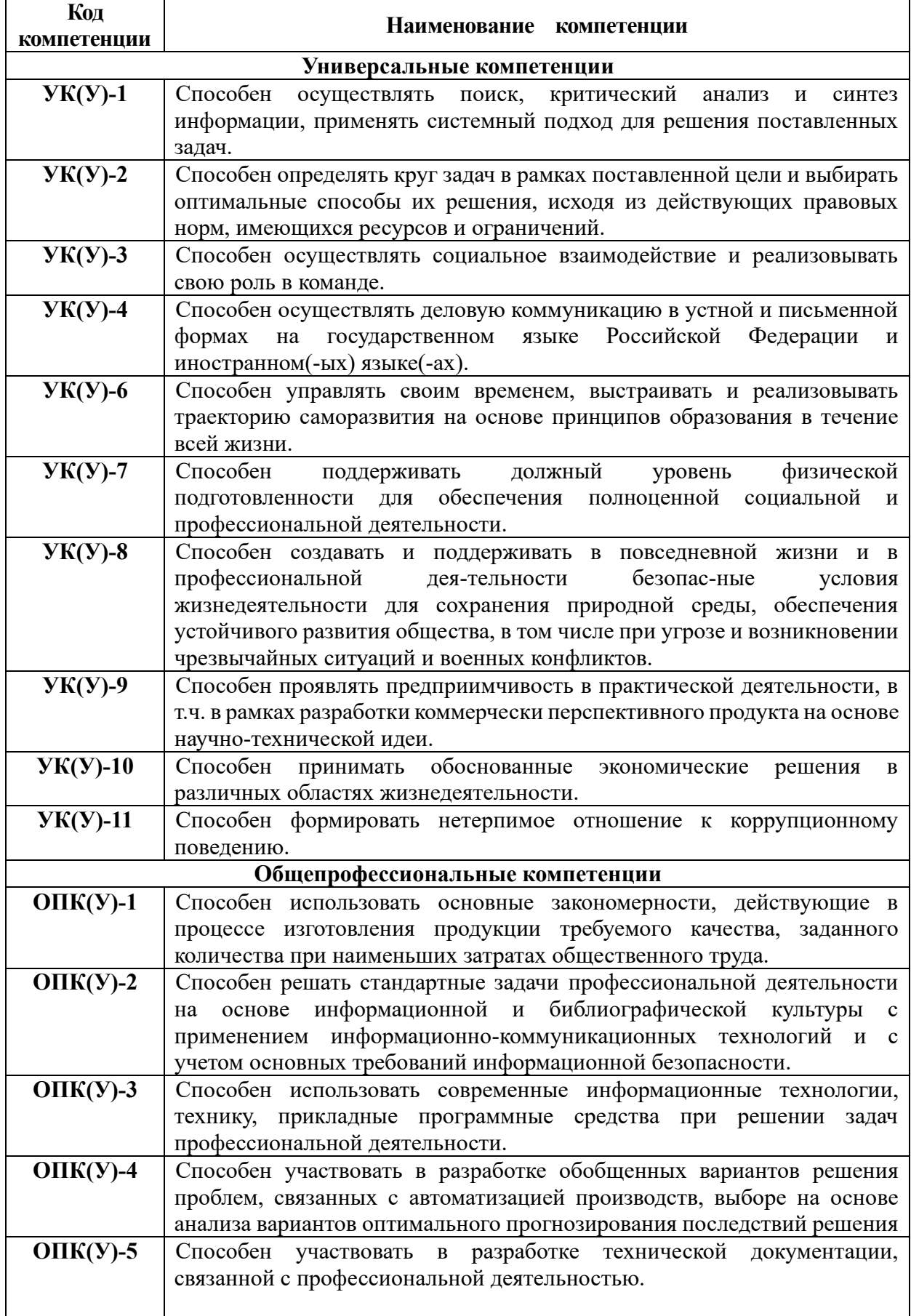

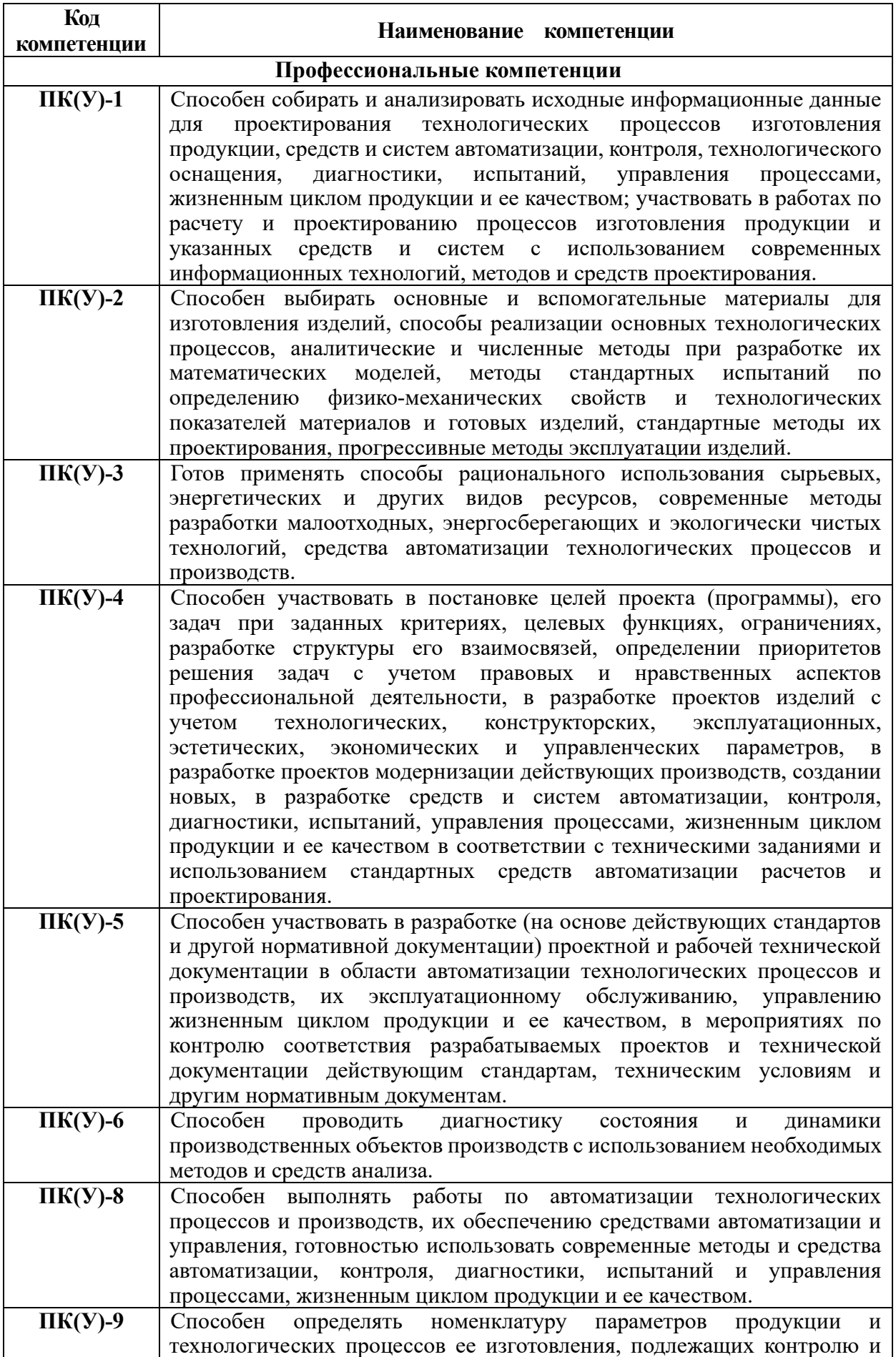

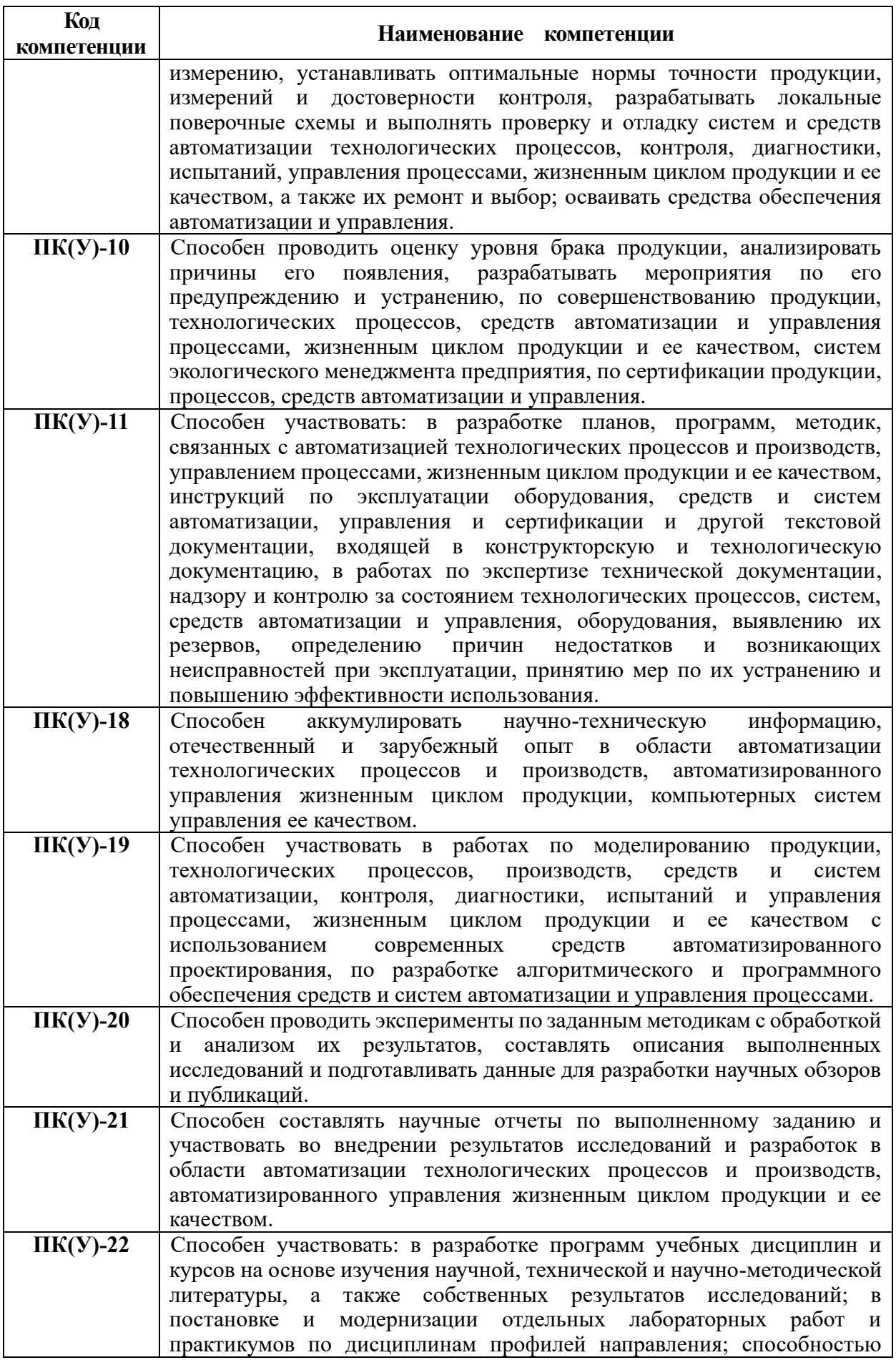

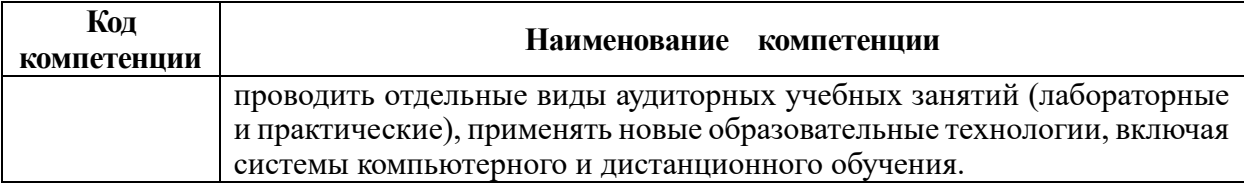

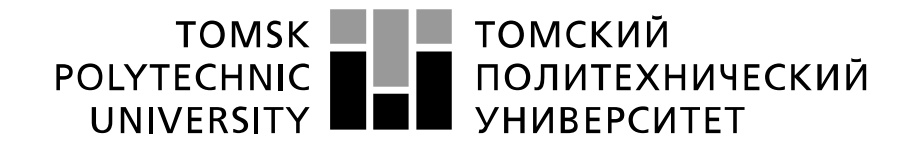

#### Министерство науки и высшего образования Российской Федерации феде́ральное государственное автономное образовательное учреждение высшего образования «Национальный исследовательский Томский политехнический университет» (ТПУ)

Школа – Инженерная школа информационных технологий и робототехники Направление подготовки – 15.03.04 Автоматизация технологических процессов и производств Отделение школы (НОЦ) – Отделение автоматизации и робототехники

#### УТВЕРЖДАЮ:

Руководитель ООП \_\_\_\_\_ \_\_ 14.02.2022 Громаков Е.И. (Подпись) (Дата) (Ф.И.О.)

#### **ЗАДАНИЕ**

#### **на выполнение выпускной квалификационной работы**

В форме:

Бакалаврской работы

(бакалаврской работы, дипломного проекта/работы, магистерской диссертации)

Студенту:

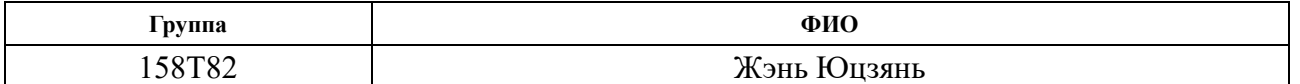

Тема работы:

**Робот "Электронная мышь" для нахождения выхода из лабиринта** Утверждена приказом директора (дата, номер)

Срок сдачи студентом выполненной работы:

## **ТЕХНИЧЕСКОЕ ЗАДАНИЕ:**

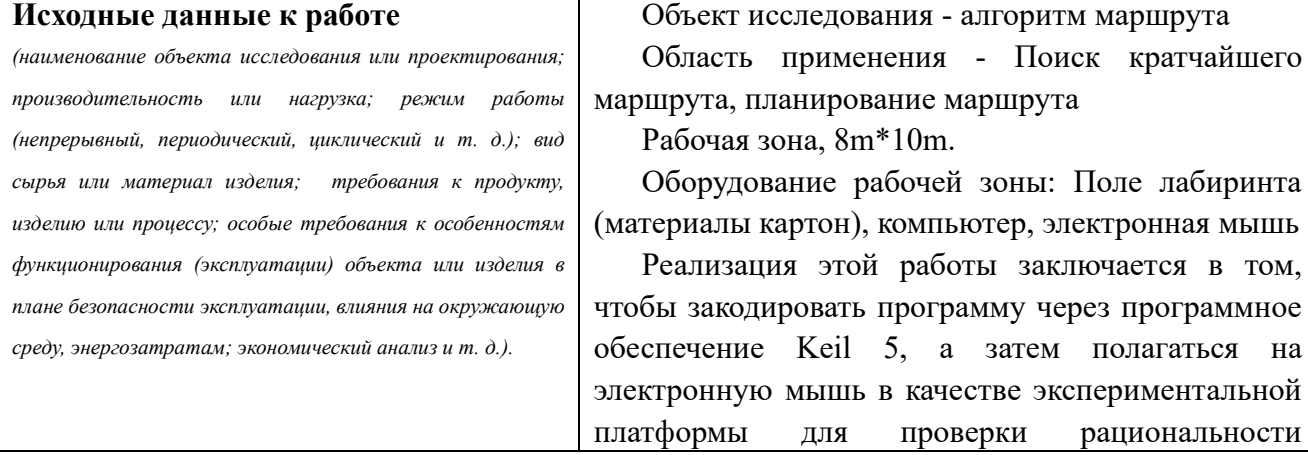

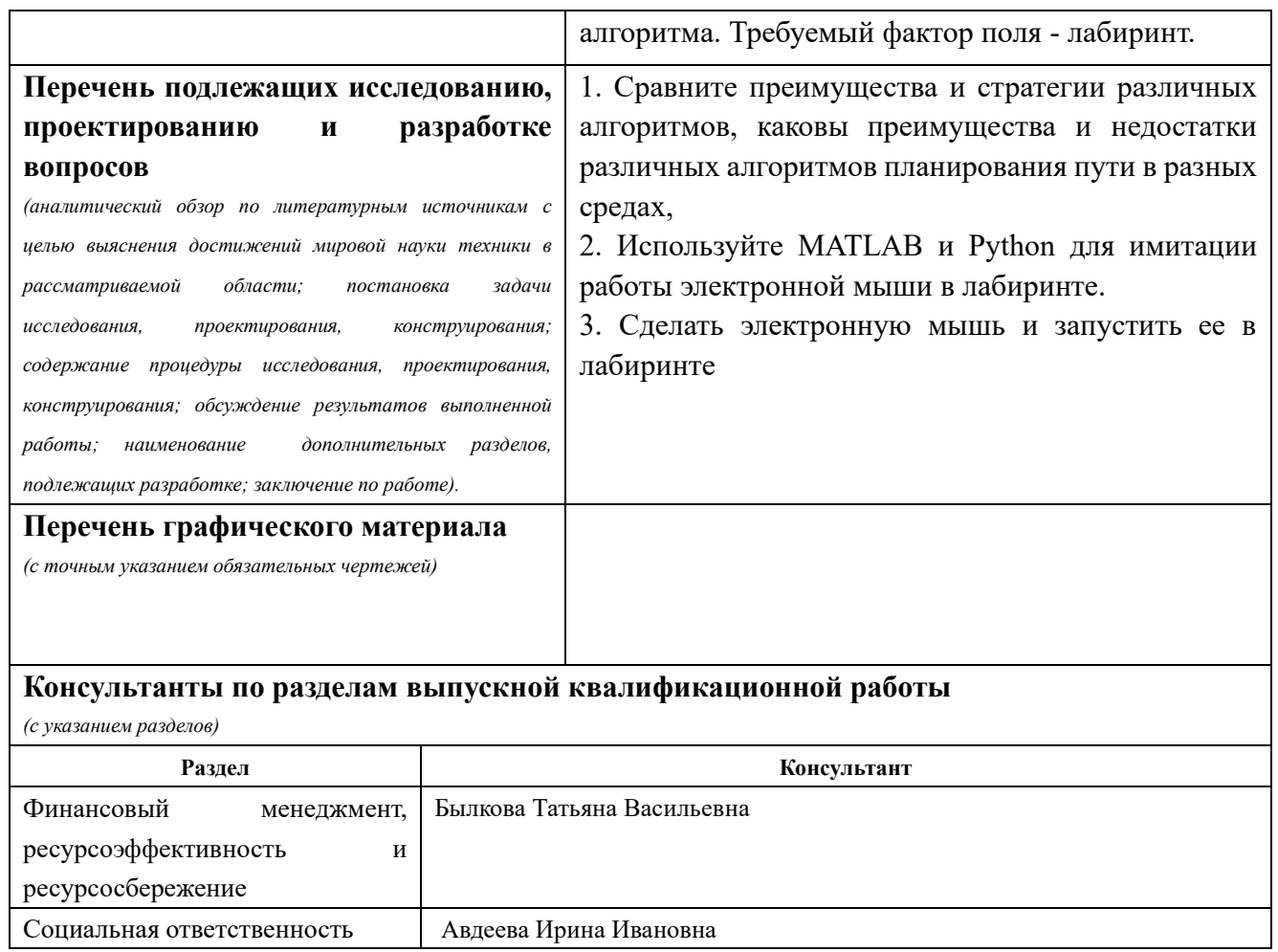

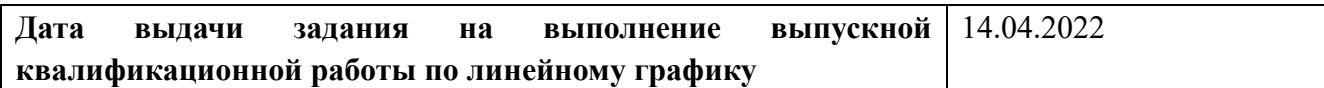

## **Задание выдал руководитель / консультант (при наличии):**

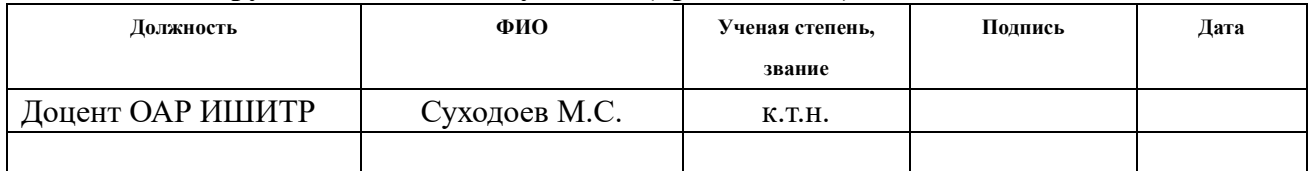

## **Задание принял к исполнению студент:**

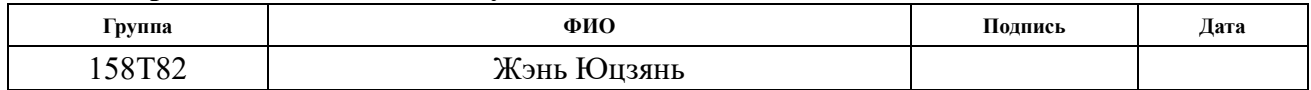

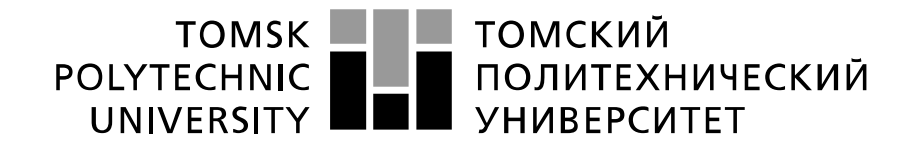

#### Министерство науки и высшего образования Российской Федерации федеральное государственное автономное образовательное учреждение высшего образования «Национальный исследовательский Томский политехнический университет» (ТПУ)

Школа – Инженерная школа информационных технологий и робототехники Направление подготовки – 15.03.04 Автоматизация технологических процессов и производствУровень образования – Бакалавриат Отделение школы (НОЦ) – Отделение автоматизации и робототехники Период выполнения – Весенний семестр 2021 /2022 учебного года

Форма представления работы:

Бакалаврская работа

(бакалаврская работа, дипломный проект/работа, магистерская диссертация)

#### **КАЛЕНДАРНЫЙ РЕЙТИНГ-ПЛАН выполнения выпускной квалификационной работы**

Срок сдачи студентом выполненной работы: 21.5.2022

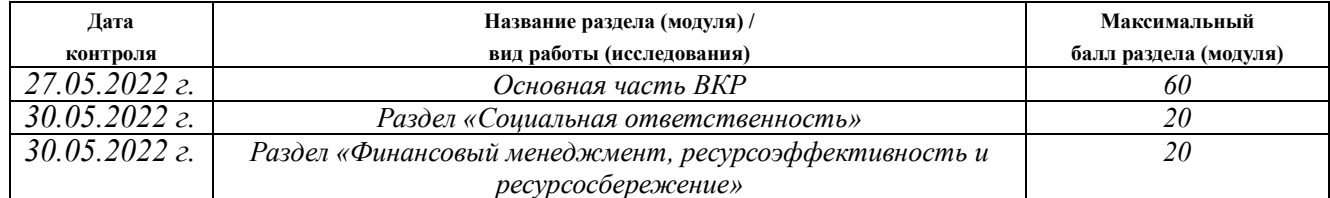

#### **СОСТАВИЛ: Руководитель ВКР**

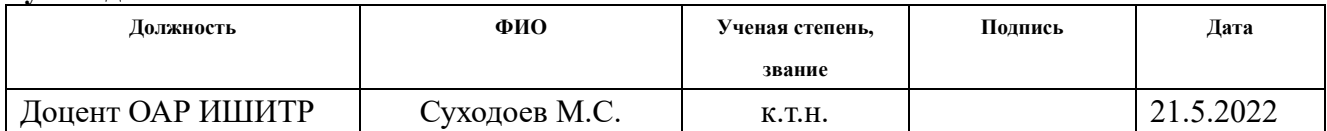

#### **СОГЛАСОВАНО:**

#### **Руководитель ООП**

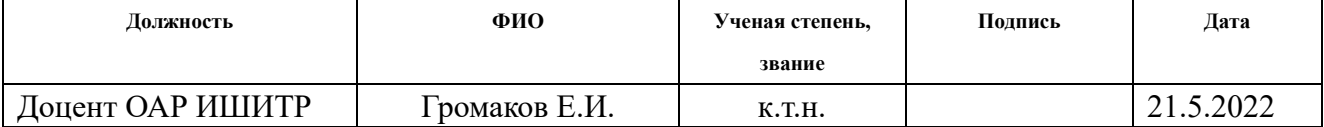

## **ЗАДАНИЕ ДЛЯ РАЗДЕЛА «СОЦИАЛЬНАЯ ОТВЕТСТВЕННОСТЬ»**

Студенту:

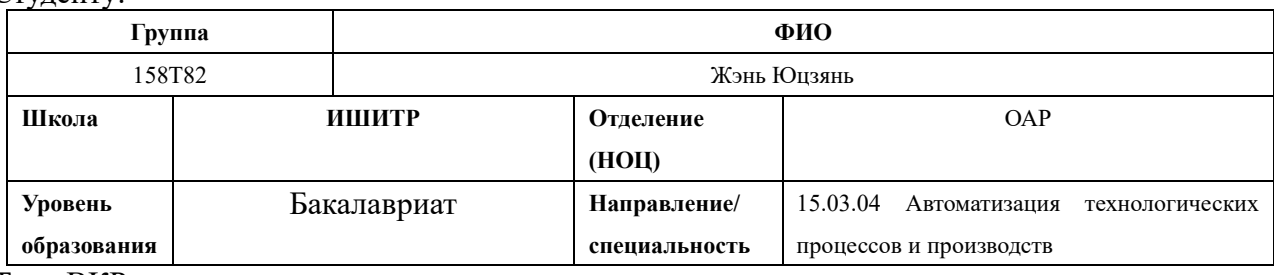

Тема ВКР:

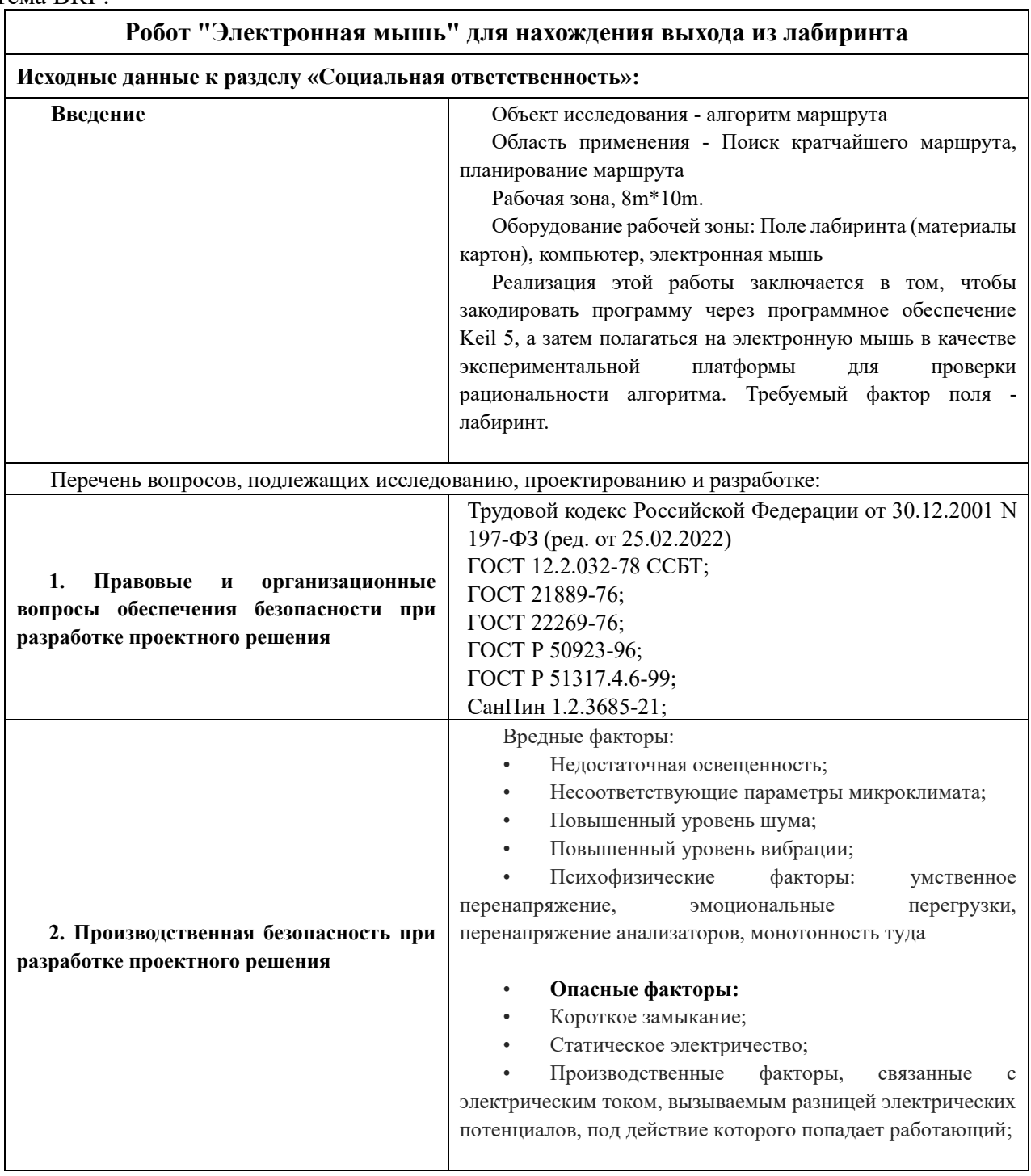

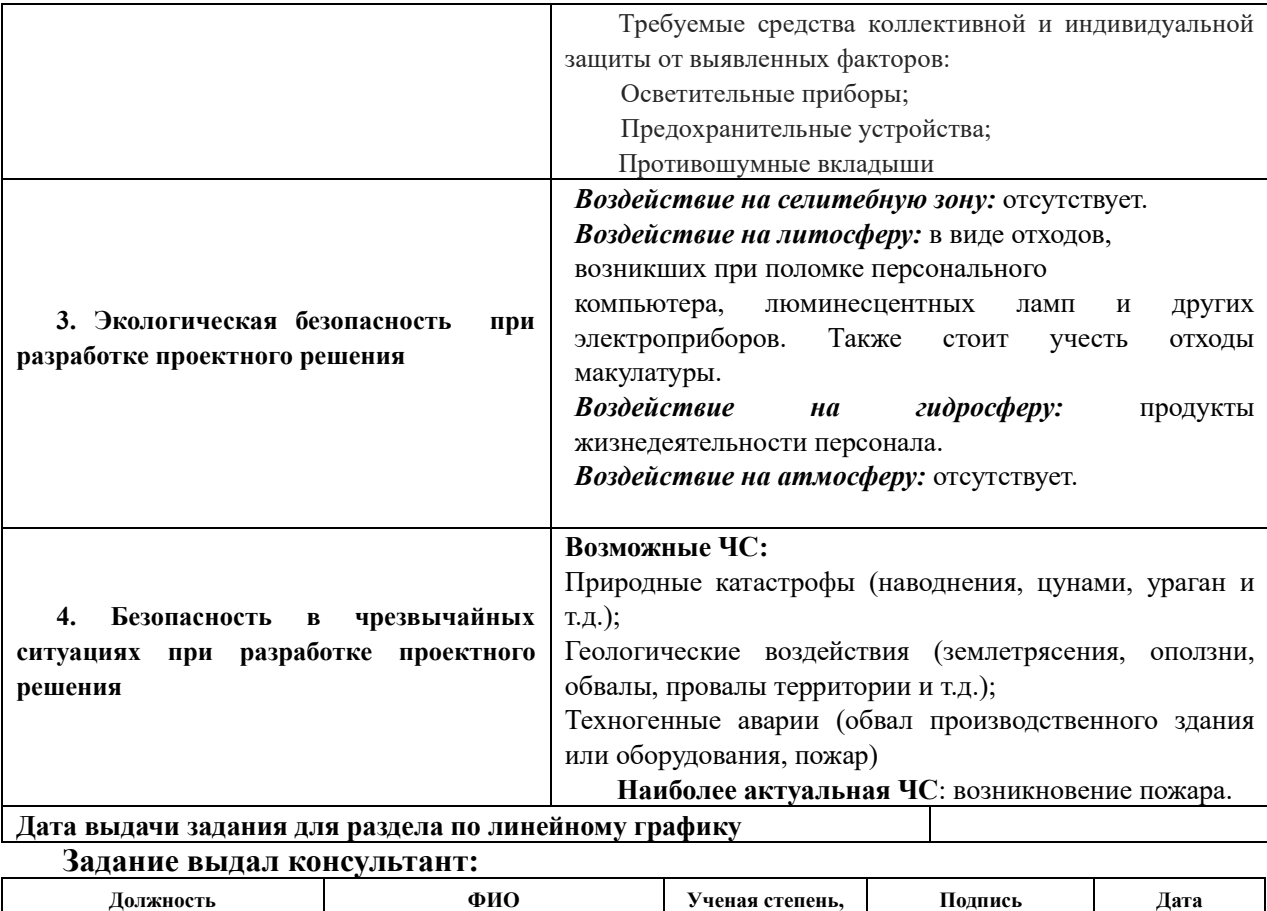

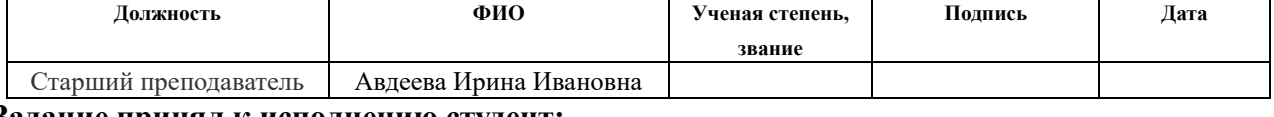

#### **Задание принял к исполнению студент:**

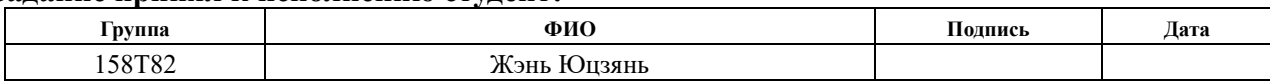

## ЗАДАНИЕ ДЛЯ РАЗДЕЛА «ФИНАНСОВЫЙ МЕНЕДЖМЕНТ, РЕСУРСОЭФФЕКТИВНОСТЬ И **РЕСУРСОСБЕРЕЖЕНИЕ»**

#### Студенту:

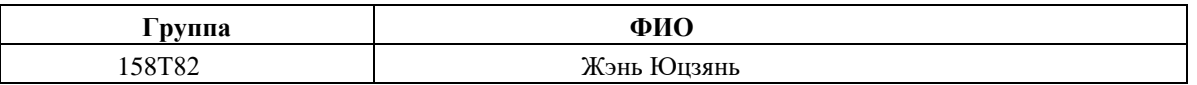

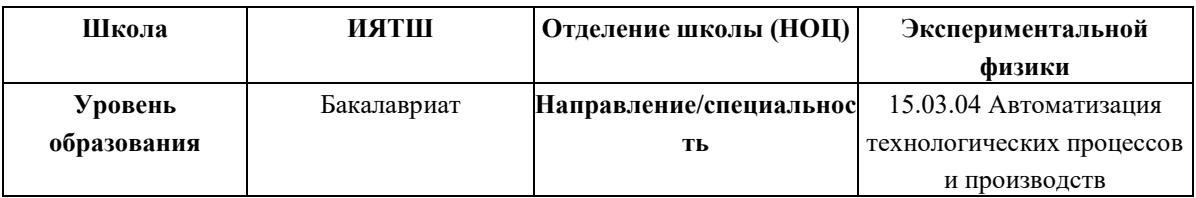

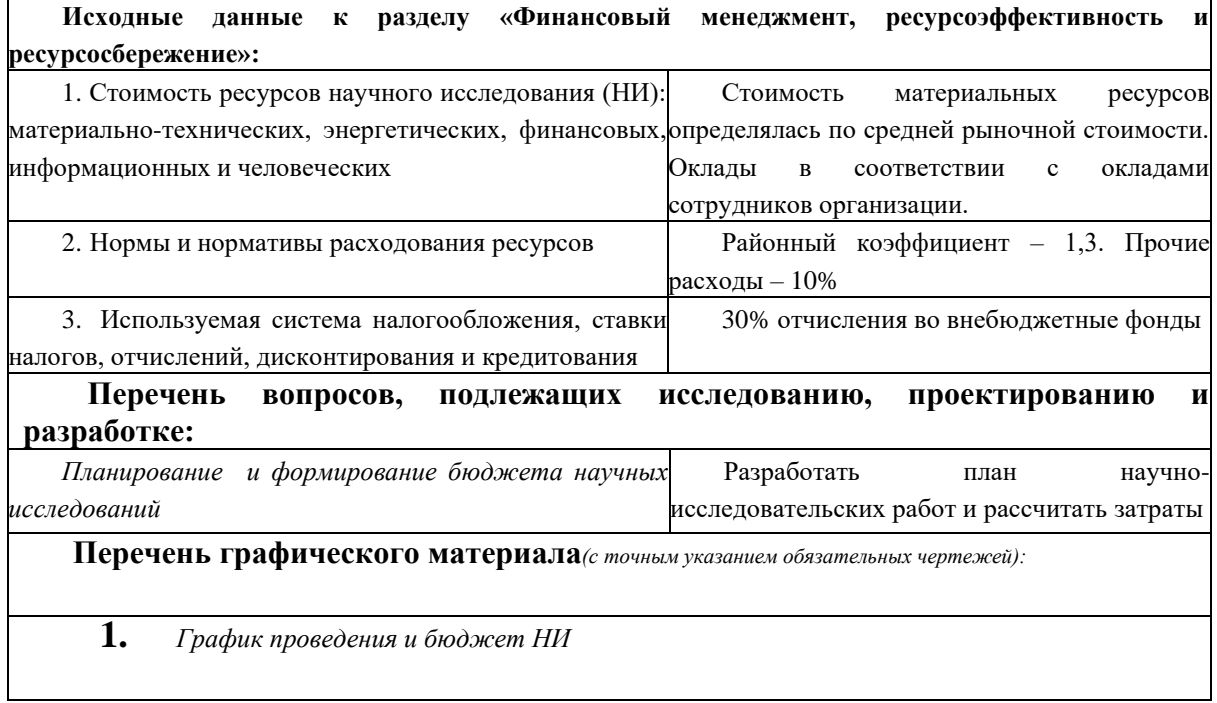

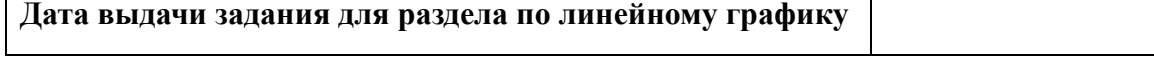

the control of the control of the control of the control of the control of the control of the control of the control of the control of the control of the control of the control of the control of the control of the control

#### Задание выдал консультант:

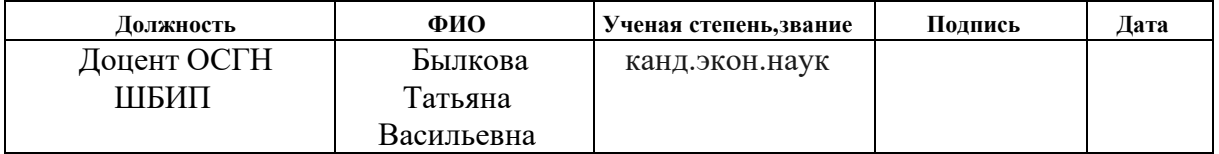

### Задание принял к исполнению студент:

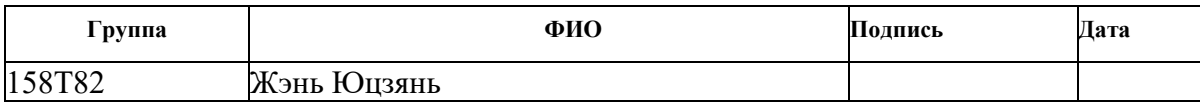

# **Определения, обозначения, сокращения, нормативные ссылки**

# **В настоящей работе использованы ссылки на следующиестандарты:**

ГОСТ 12.2.032-78 Система стандартов безопасности труда. Рабочее место при выполнении работ сидя. Общие эргономические требования.

Трудовой кодекс Российской Федерации от 30.12.2001 N 197-ФЗ;

# **В настоящей работе применены следующие сокращения:**

RRT\* (Rapidle Exploring Random Tree)

RRT(Rapidle Exploring Random Tree)

GA Genetic Algorithm

# Оглавление

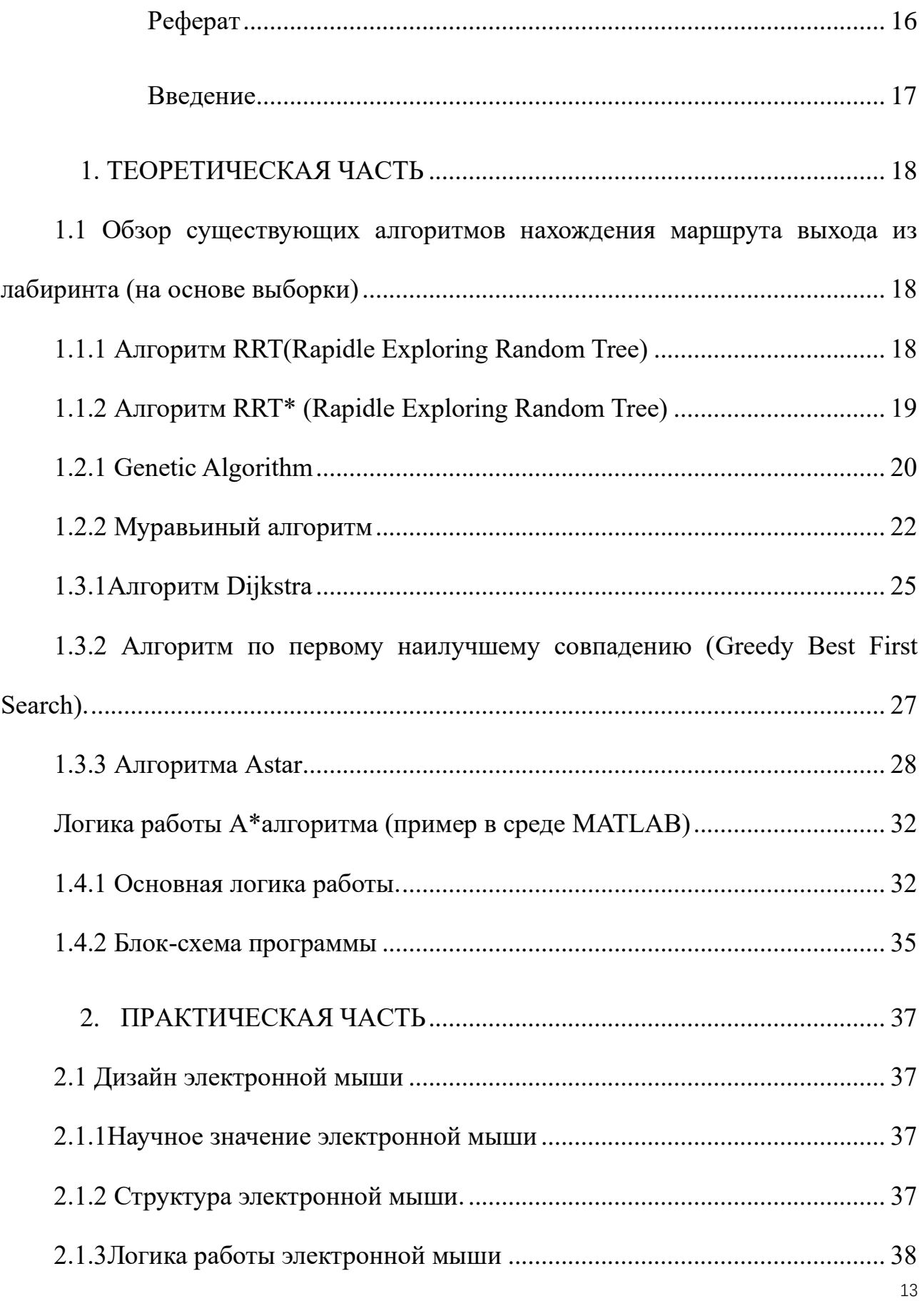

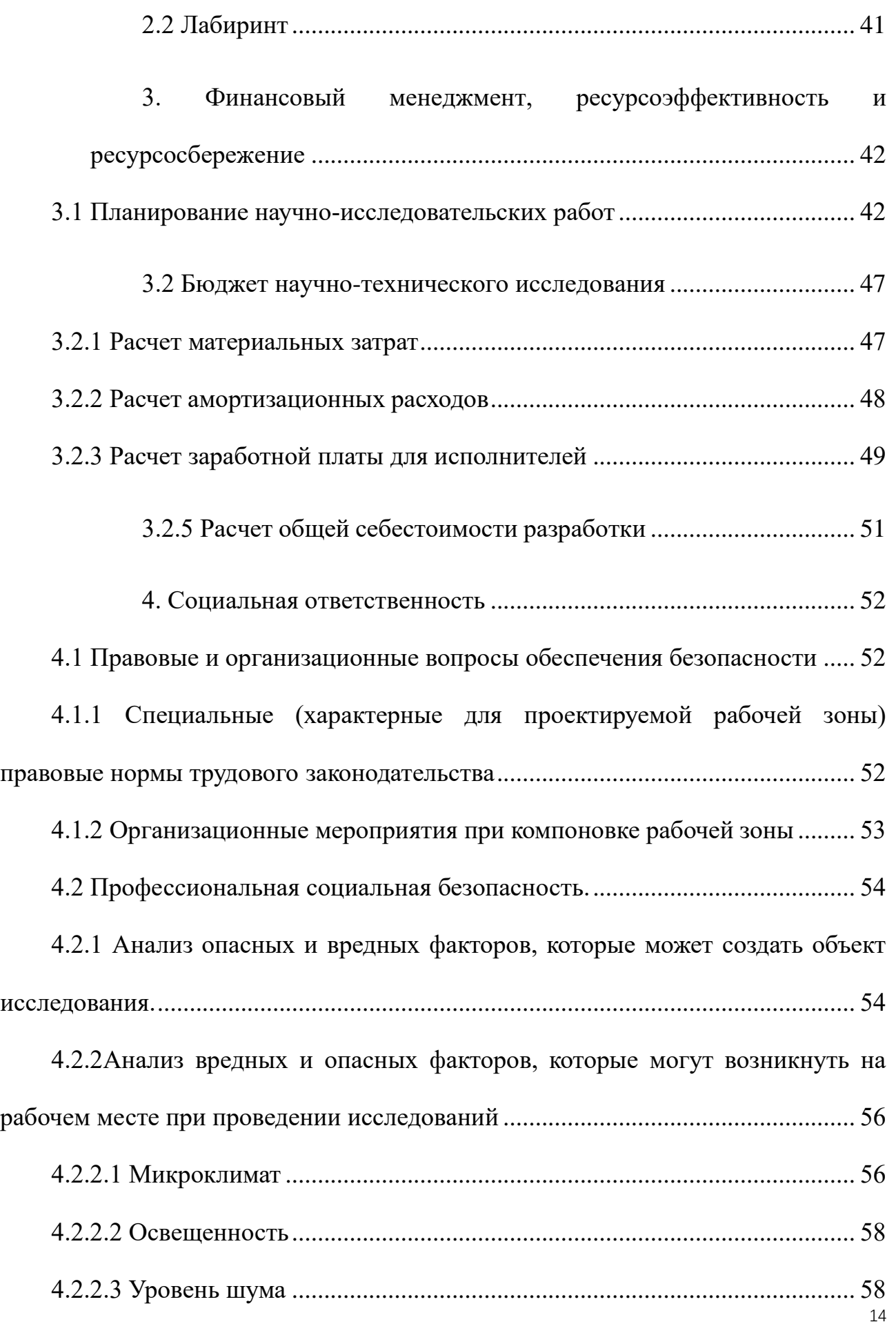

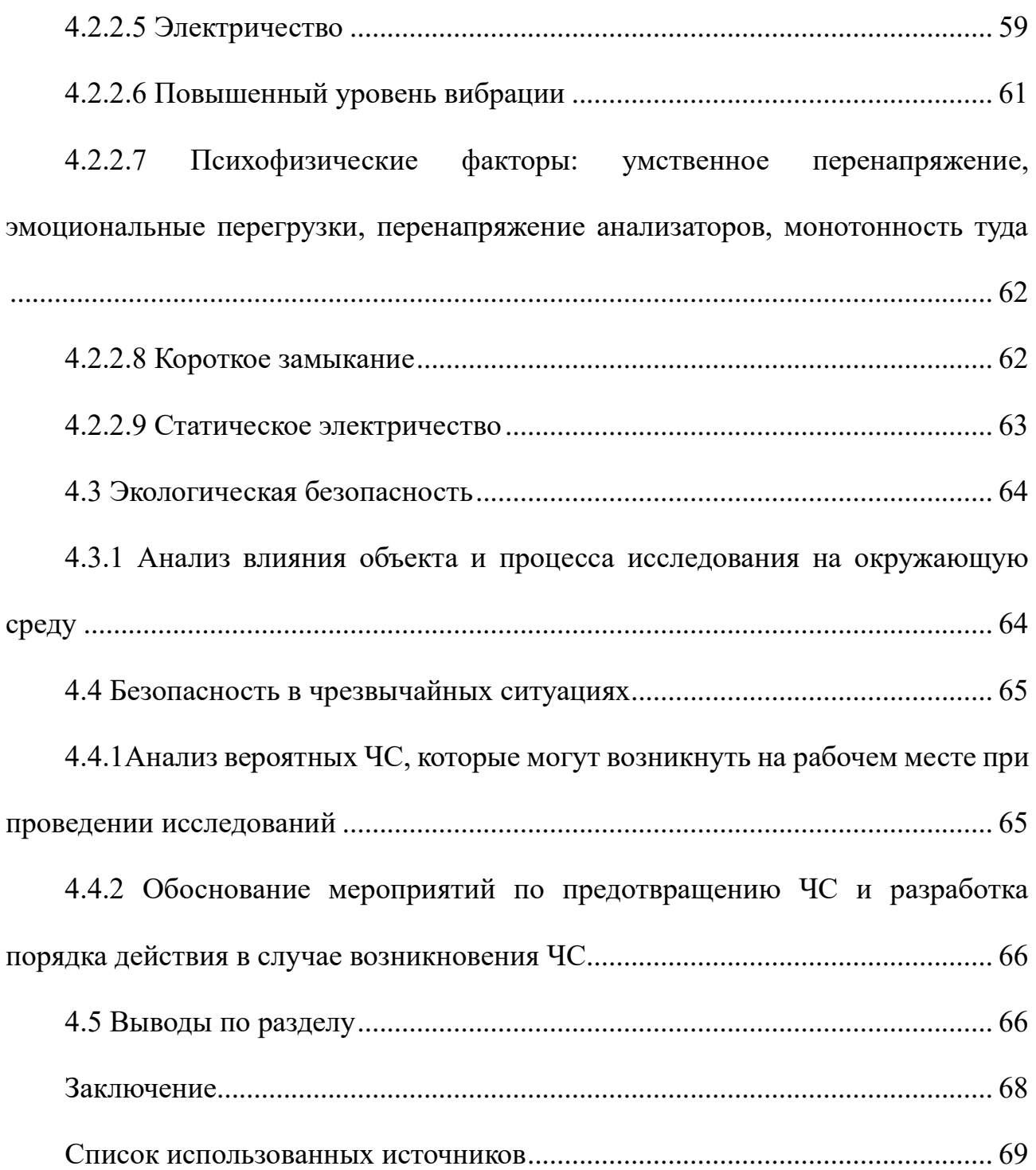

# <span id="page-15-0"></span>**Реферат**

Ключевые слова: оптимальный маршрут, алгоритм Дейкстры, алгоритм Astar, жадный алгоритм, лабиринт

Объектом исследования является алгоритм планирования маршрута.

Цель работы - найти алгоритм, который быстрее всего найдет кратчайший путь в различных средах.

Метод или методологию проведения работы (исследования) и аппаратура: исследование алгоритма пути основано на электронной мыши с ядром stm32.

Полученные результаты и их новизна: благодаря анализу и моделированию всех основных алгоритмов, а также новаторскому внедрению алгоритма на платформе электронной мыши, мы знаем, какие алгоритмы больше подходят для каких сред, и предоставляем людям рекомендации по выбору алгоритмов планирования пути в будущее .

Область применения:результаты научно-исследовательской работы в рамках выпускной работы могут быть использованы в транспортной отрасли и навигационной системе.

### <span id="page-16-0"></span>Введение

Алгоритм планирования пути занимает основное место в управлении движением робота. Алгоритм планирования пути относится к тому, что мобильный робот находит кратчайший или лучший путь от начальной точки до середины в среде с препятствиями в соответствии с определенными показателями. Многие ученые предложили собственные решения этой проблемы, такие как алгоритм RRT, генетический алгоритм, алгоритм Дейкстры, жадный алгоритм и алгоритм  $A^*$ .

 $\mathbf{B}$ этой статье основное внимание будет уделено сравнению производительности последних трех алгоритмов в разных средах с использованием MATLAB и python для моделирования допустимых условий различных алгоритмов в разных средах и анализу их конкретных принципов работы. Использованы stm32 и необходимые датчики для создания прототипа роботизированной платформы, произведено сравнение преимуществ  $\mathbf{M}$ недостатков различных алгоритмов, оценены результаты моделирования и фактической работы, а также проанализирована производительность и сценарии применения каждого алгоритма, чтобы предоставить будущим людям по этому направлению исследования для справки.

## <span id="page-17-0"></span>**1. ТЕОРЕТИЧЕСКАЯ ЧАСТЬ**

# <span id="page-17-1"></span>**1.1 Обзор существующих алгоритмов нахождения маршрута выхода из лабиринта (на основе выборки)**

### <span id="page-17-2"></span>**1.1.1 Алгоритм RRT(Rapidle Exploring Random Tree)**

Этот алгоритм больше подходит для поиска в многомерном пространстве, он предлагает, исходя из следующих допущений: следует расположить начальную точку планирования пути в корневом узле дерева поиска, расширить новый узел в соответствии с ограничениями планирования пути, а затем сохранить его в библиотеке, затем цикл повторяется. Описание и моделирование алгоритма представлены на рисунках 1, 2.

Преимуществами этого алгоритма являются высокая скорость, широкие возможности поиска и отсутствие необходимости в предварительной обработке карты. Недостаток в том, что поиск слепой, особенно в многомерных средах или динамических средах, занимает много времени, высокая вычислительная сложность, легко попасть в мертвую зону и есть проблема локального минимума.

#### **Algorithm 1: RRT Algorithm**

```
Input: M, x_{init}, x_{goal}Result: A path \Gamma from x_{init} to x_{goal}\mathcal{T}.init();for i = 1 to n do
     x_{rand} \leftarrow Sample(\mathcal{M});
     x_{near} \leftarrow Near(x_{rand}, \mathcal{T});x_{new} \leftarrow Steer(x_{rand}, x_{near}, StepSize);E_i \leftarrow Edge(x_{new}, x_{near});if CollisionFree(M, E_i) then
          \mathcal{T}.addNode(x_{new});\mathcal{T}.addEdge(E_i);if x_{new} = x_{goal} then
          Success();
```
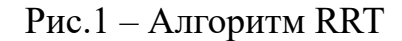

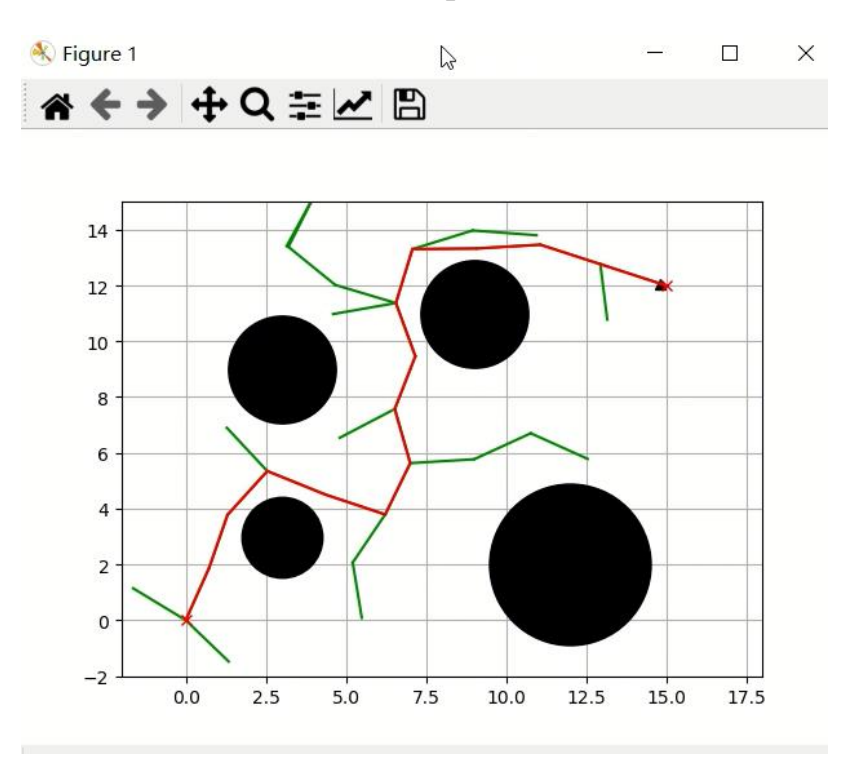

Рис.2 – Моделирование алгоритма RRT

Хорошо видно, что искомый алгоритмом путь не является оптимальным решением.

## <span id="page-18-0"></span>**1.1.2 Алгоритм RRT\* (Rapidle Exploring Random Tree)**

На основе исходного алгоритма люди надеются получить оптимальное решение, поэтому предлагается использовать алгоритм RRT\*. На основе исходного алгоритма новый родительский узел может быть повторно выбран при ограничениях конкретных условий, чтобы стремиться найти близкое и оптимальное решение. Моделирование алгоритма представлено на рисунке 3.

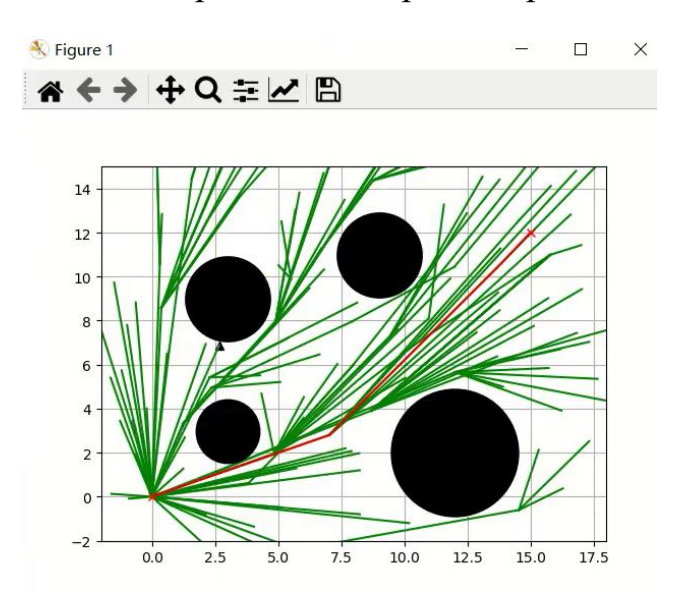

Рис.3 – Моделирование алгоритма RRT\*

По мере увеличения числа прогонов путь поиска будет приближаться к оптимальному решению.

## <span id="page-19-0"></span>**1.2.1 Genetic Algorithm**

GA — это алгоритм поиска глобальной оптимизации. Вдохновленный эволюционной мыслью Дарвина, алгоритм в основном моделирует кроссинговер, мутацию и генетические явления, возникающие в ходе естественного отбора и наследования, интегрирует естественный закон выживания наиболее приспособленных и по результатам получает возможные решения для каждого поколения.

На первом шаге происходит инициализация популяции, для чего выбирается одна сетка в строке — определяется, является ли сетка непрерывной вставляется новая сетку до тех пор, пока она не станет непрерывной.

Далее выбирается перекрестная мутацию на основе существующего пути, чтобы получить более подходящий путь. Чем больше размер популяции, тем лучше можно избежать локального оптимального решения.

Самым большим преимуществом этого алгоритма является то, что его можно хорошо интегрировать с другими алгоритмами при условии полного использования его собственных итерационных преимуществ, он обладает отличной самоорганизацией и самообучением, а также имеет отличную способность поиска оптимальных путей в пути. планирования, при этом обеспечивая хорошую глобальную оптимизацию. Генетический алгоритм прост в реализации и имеет небольшое внешнее влияние. Недостатком является низкая скорость работы в реальном времени, низкая эффективность поиска и легкое попадание в локальное оптимальное решение. При работе алгоритма некоторые ненужные популяции усложняют последующие вычисления, что приводит к низкой операционной эффективности и медленной сходимости. Подходит для онлайн-планирования маршрута.

Моделирование маршрута представлено на рисунках 4, 5.

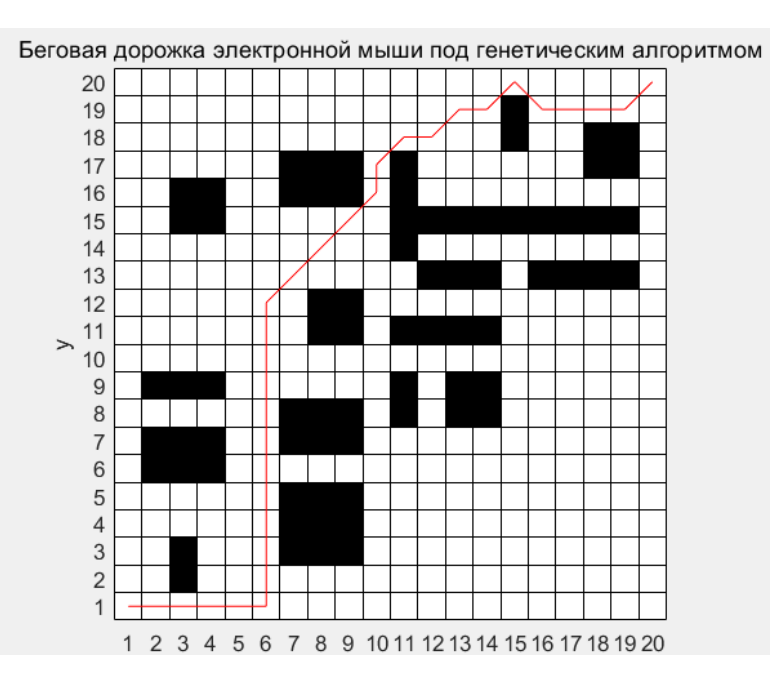

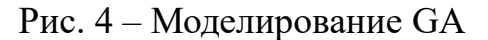

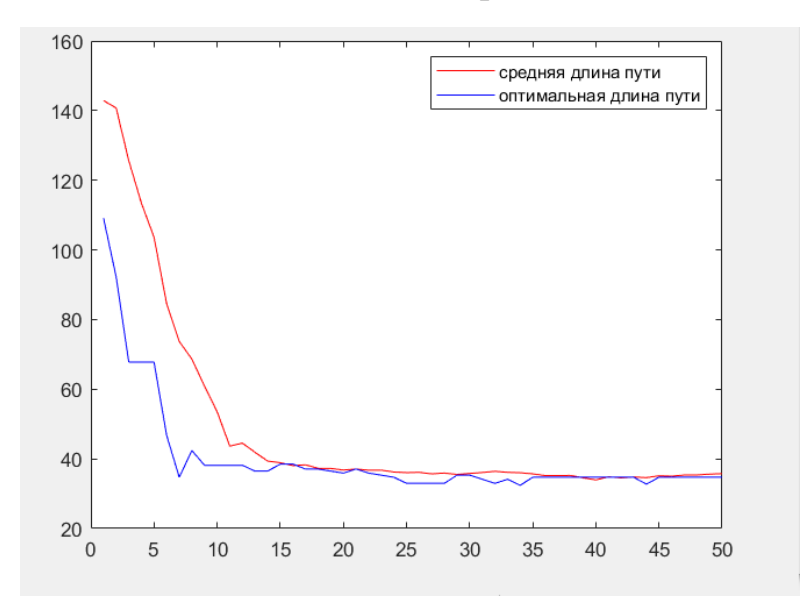

Рис.5 – Средняя и оптимальная длины пути

Видно, что по мере воспроизводства популяции из поколения в поколение полученный путь непрерывно оптимизируется.

## <span id="page-21-0"></span>**1.2.2 Муравьиный алгоритм**

В реальном мире муравьи (первоначально) ходят в случайном порядке и по нахождении продовольствия возвращаются в свою колонию, прокладывая феромонами тропы. Если другие муравьи находят такие тропы, они, вероятнее всего, пойдут по ним. Вместо того, чтобы отслеживать цепочку, они укрепляют её при возвращении, если в конечном итоге находят источник питания. Со временем феромонная тропа начинает испаряться, тем самым уменьшая свою привлекательную силу. Чем больше времени требуется для прохождения пути до цели и обратно, тем сильнее испарится феромонная тропа. На коротком пути, для сравнения, прохождение будет более быстрым, и, как следствие, плотность феромонов остаётся высокой. Испарение феромонов также имеет функцию избежания стремления к локально-оптимальному решению. Если бы феромоны не испарялись, то путь, выбранный первым, был бы самым привлекательным. В этом случае, исследования пространственных решений были бы ограниченными. Таким образом, когда один муравей находит (например, короткий) путь от колонии до источника пищи, другие муравьи, скорее всего пойдут по этому пути, и положительные отзывы в конечном итоге приводят всех муравьёв к одному, кратчайшему, пути.

Формула представлена на рисунке 6.

Чтобы углубить понимание, я предлагаю рассмотреть знаменитую TSP (задачу коммивояжера). Эта проблема может быть решена с использованием алгоритма муравьиной колонии. Перед решением проблемы есть три предварительных условия.

1. Муравьи не будут посещать один и тот же город повторно.

2. Муравьи могут знать расстояние между городами и пойдут в ближайший город.

3. В процессе путешествия муравьи будут выделять гормоны. В случае одинакового расстояния муравьи пойдут по более высокой дороге с гормонами.

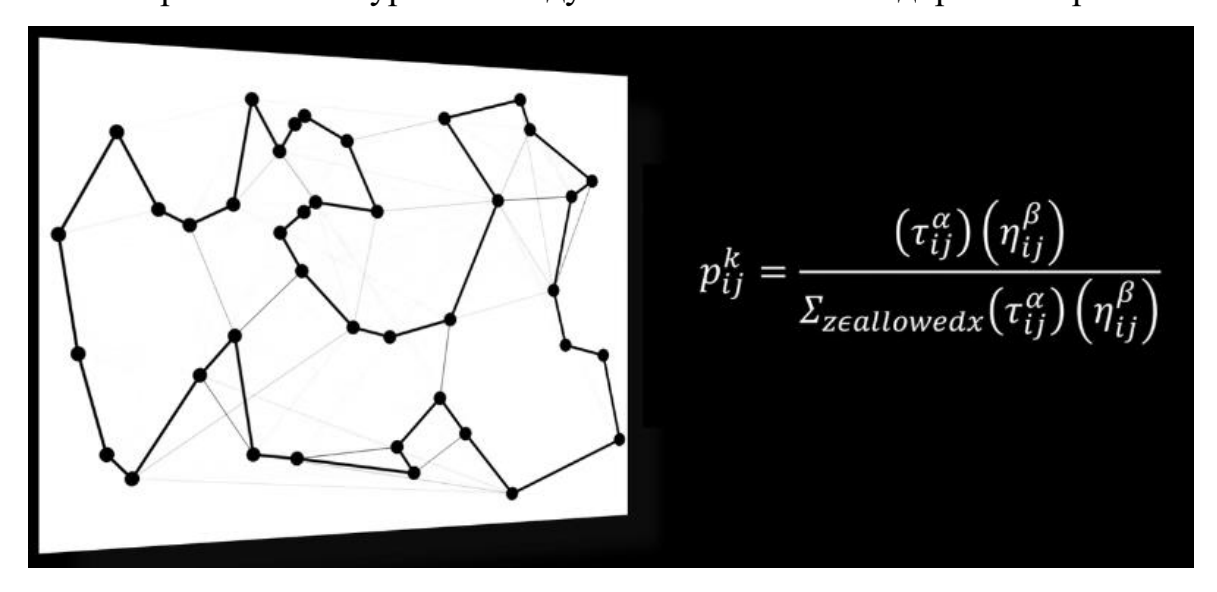

Рис. 6 – Формула алгоритма

$$
p_{ij}^k = \frac{(\tau_{ij}^\alpha)(\eta_{ij}^\beta)}{\sum_{z \in allowedx}(\tau_{ij}^\alpha)(\eta_{ij}^\beta)}
$$

$$
\tau_{ij}(t+1) = \rho * \tau_{ij}(t) + \Delta \tau
$$

$$
\Delta \tau_{ij} = \frac{Q}{L_K}
$$

$$
\eta_{ij} = \frac{1}{d_{ij}}
$$

Где  $\rm\,p_{ij}^k\,$  – вероятность того, что муравей  $\rm k$  поедет из города i в город ј τ<sub>ii</sub> – концентрация гормонов,

ρ – коэффициент летучести гормона,

∆τ – изменено значение по сравнению с прошлым циклом,

Q – системная постоянная,

 $L_K$  – общее расстояние, пройденное муравьями за последний цикл,

 $\eta_{ii}$  – значение видимости,

 $d_{ij}$  – расстояние между городами.

Алгоритм учитывает как локальный оптимум (значение видимости), так и глобальный оптимум (градус гормона).

# <span id="page-24-0"></span>1.3.1 Алгоритм Dijkstra

Его главная особенность в том, что он расширяется от начальной точки к внешнему слою (greedy algorithm), пока не достигнет конечной точки.

Алгоритм реализован жадным алгоритмом, сначала он проходит расстояние от начальной точки до всех точек, затем находит точку с кратчайшим расстоянием, затем на основе этой точки проходит дочерние узлы, которые могут быть достигнуты этой точкой, и вычисляет его расстояние, и так далее.

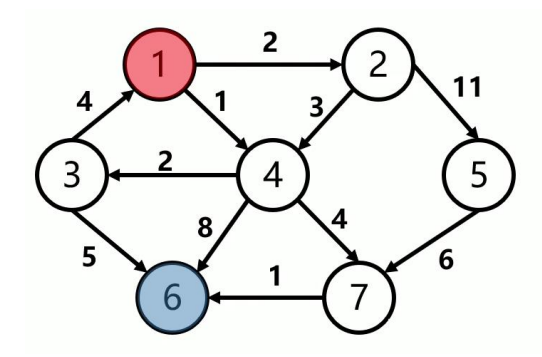

Рис.7 Найдите кратчайший путь из v1 в v6

Следующий абзац представляет собой псевдокод, отражающий алгоритм Дейкстры.

**Start** 

Put the starting point in the open list

While True

If open list is empty

Search failed, ended

Take the node with the smallest  $g(n)$  in the open list

Add the node to the closed list

If Node is the end point

find the path, end

Traverse the adjacent nodes of the current node that are not in the closed list

If node is in open list

Update node g(n) value

else

Calculate the value of node  $g(n)$  and add it to the open list

Мы можем сделать процесс более понятным, показав логической схеме

(рис.8).

Числа в скобках представляют собой расстояние от начальной точки до текущего узла.

Число вне скобок — номер текущего узла

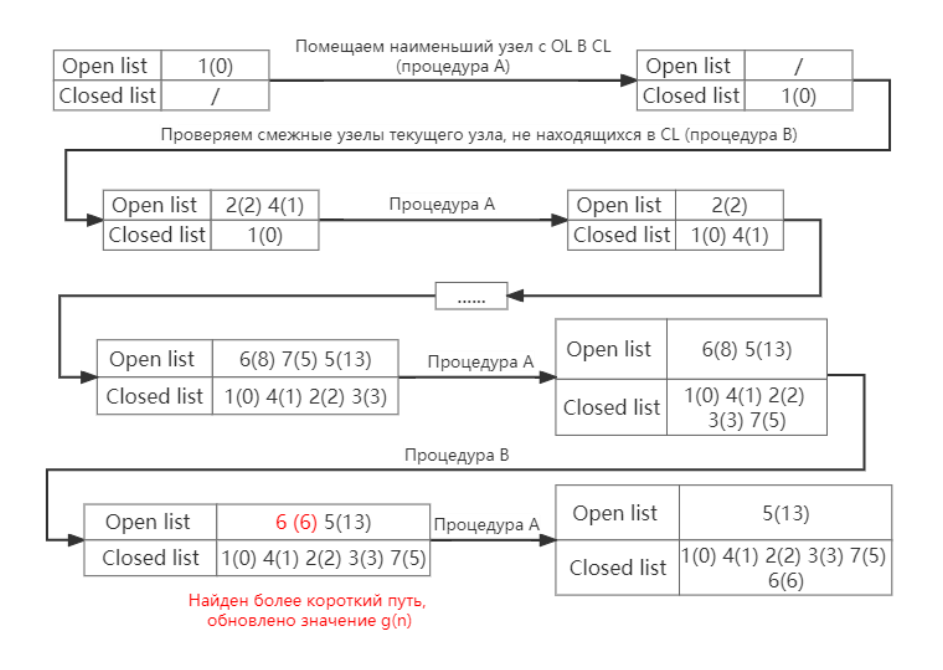

Рис.8 – Логическая схема алгоритма Дейкстры

Преимущества: Алгоритм прост, и можно получить кратчайщий маршрут.

Недостатки: низкая эффективность, занимает избыточные вычислительные

<span id="page-26-0"></span>ресурсы, видно, что в итоговой очереди Closed list есть избыточные массивы.

# **1.3.2 Алгоритм по первому наилучшему совпадению (Greedy Best First Search).**

Опишем этот алгоритм в виде псевдокода:

**Start** 

Put the starting point in the open list

While True

If open list is empty

Search failed, ended

Take the node with the smallest  $g(n)$  in the open list

Add the node to the closed list

If Node is the end point

find the path, end

Traverse the adjacent nodes of the current node that are not in the closed list

Get the point with the smallest  $g(n)+h(n)$ 

Calculate the value of node  $g(n)$  and add it to the open list

Покажем процесс нахождения маршрута для ориентированного графа, указанного на рис.8 в логической схеме (рис.9).

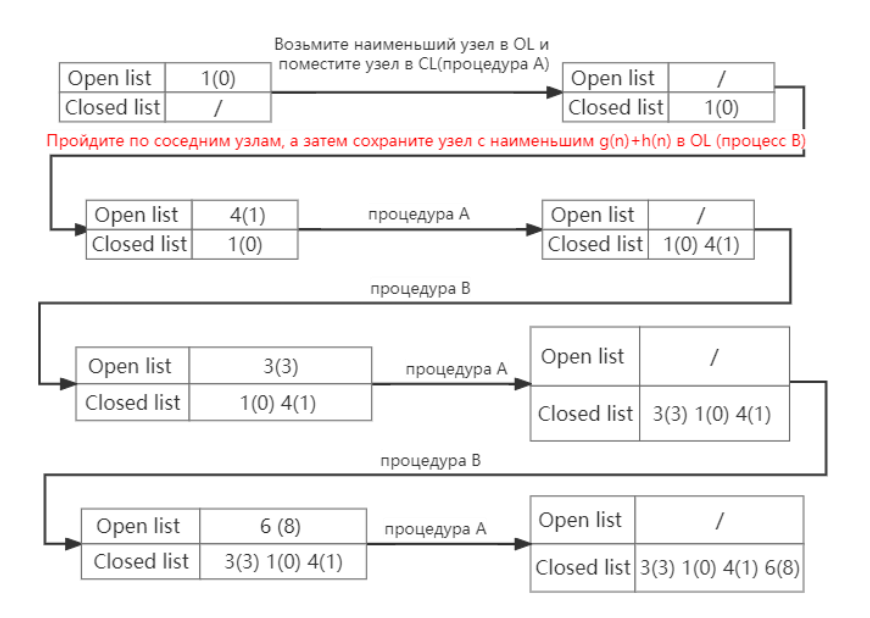

Рис.9 – Логическая схема поиска по первому наилучшему совпадению

Преимущества: высокая эффективность, простота расчета, возможность удовлетворения требований в реальном времени.

Недостатки: полученное решение не обязательно является кратчайшим маршрутом.

## <span id="page-27-0"></span>**1.3.3 Алгоритма Astar**

На основе алгоритма Дейкстры люди хотели уменьшить ненужное включение сетки для ускорения скорости поиска, поэтому был предложен алгоритм Астар: поверх исходного алгоритмаДейкстры была добавлена дополнительная эвристическая функция (Heuristics).

 $F(n) = g(n) + h(n)$ 

F(n): Общая стоимость движения робота

 $g(n)$ : Стоимость перемещения от старта до текущей узела

h(n): Ожидаемая стоимость перемещения из

## текущего узела в узел финиша

Опишем этот алгоритм в виде псевдокода:

**Start** 

Put the starting point in the open list

While True

If open list is empty

Search failed, ended

Take the node with the smallest  $g(n) + h(n)$  in the open list

Add the node to the closed list

If Node is the end point

find the path, end

Traverse the adjacent nodes of the current node that are not in the closed list

If node is in open list

Update node g(n) value

else

Calculate the value of node  $g(n)$  and add it to the open list

Покажем процесс нахождения маршрута для ориентированного графа, указанного на рис.8 в логической схеме (рис.10).

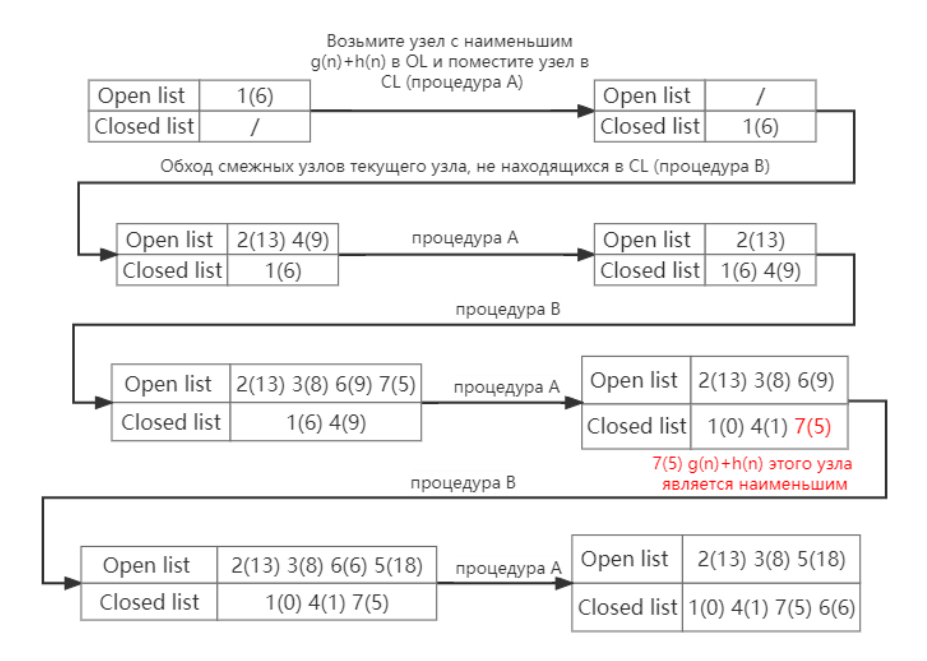

Рис.10 – Логическая схема алгоритма A\*

Преимущество: уменьшение количества необходимых вычислений при поиске кратчайшего маршрута[3].

При визуальном сравнении результатов работы трех алгоритмов на смоделированной карте характеристики трех алгоритмов можно увидеть более четко (рис.11).

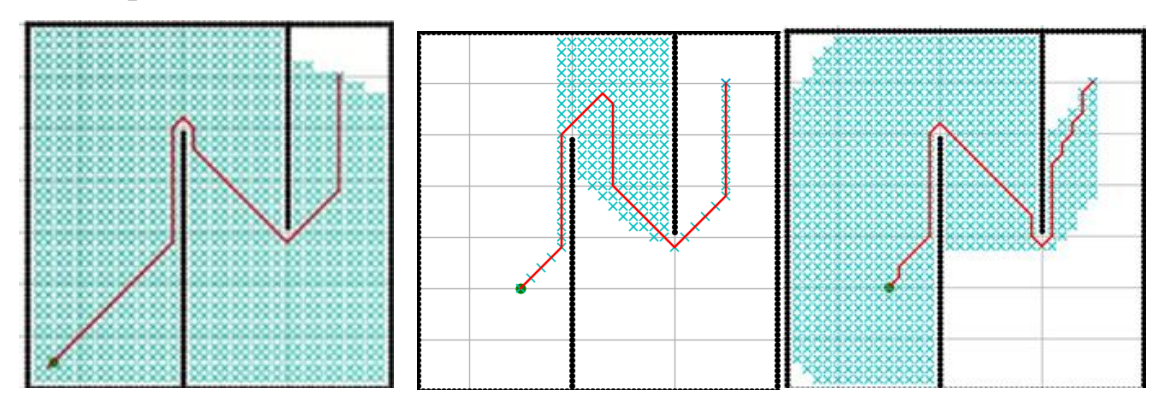

Рис.11 Результаты моделирования трех алгоритмов в лабиринте слева направо: Дейкстры, по первому наилучшему совпадению, A\*

Сравнивая три результата моделирования, можно обнаружить, что алгоритм Дейкстры рассматривает наибольшее количество узлов среди трех алгоритмов, тогда как алгоритм поиска по первому наилучшему совпадению рассматривает наименьшее количество узлов, но полученный маршрут не обязательно является кратчайшим.

Можно сказать, что алгоритм Дейкстры, который хоть и не знает, где конечная точка, но не упустит каждую деталь и будет медленно и внимательно ее искать. алгоритм поиска по первому наилучшему совпадению по подобен нетерпеливому юноше, который спешит до конца, потому что знает конечную точку. Он не замечает окружающие пути на дороге, а выбирает только ближайшую к концу дорогу. Хотя результат будет быстро достигнут, не обязательно будет выбрать кратчайший маршрут.

Напротив, алгоритм А\* наследует преимущества первых двух и может найти кратчайший путь с высокой эффективностью при более тщательном рассмотрении.

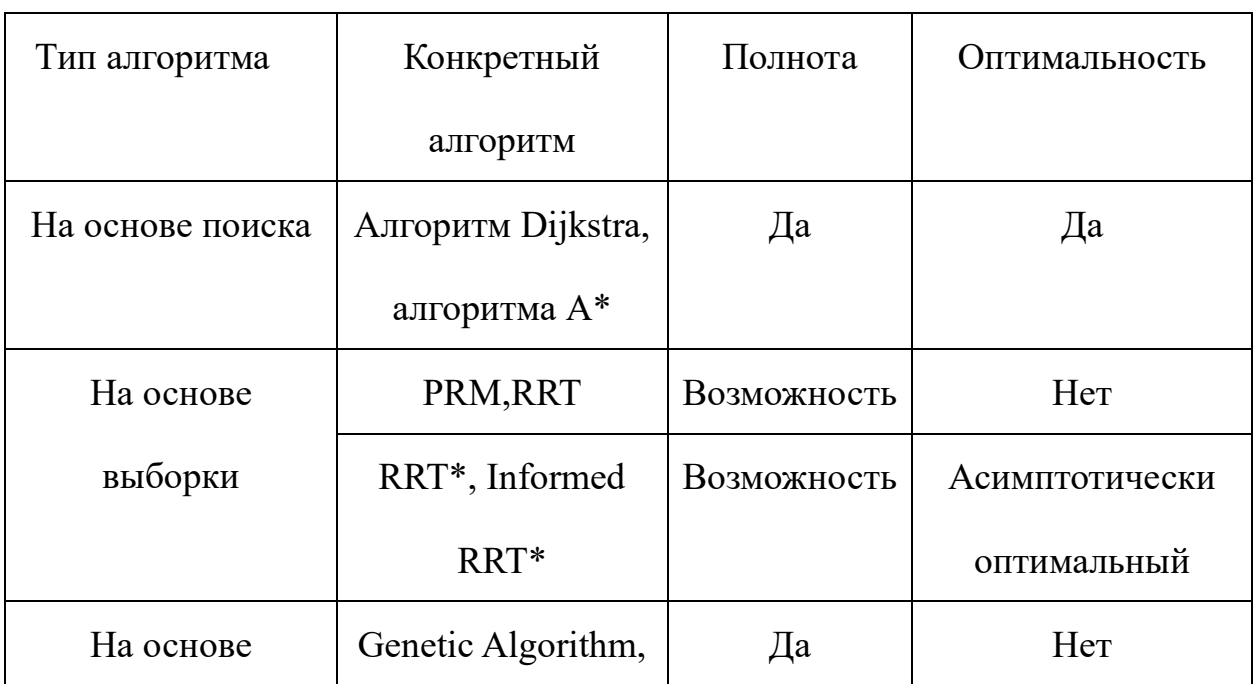

Табльца 1 — Сравнение алгоритмов

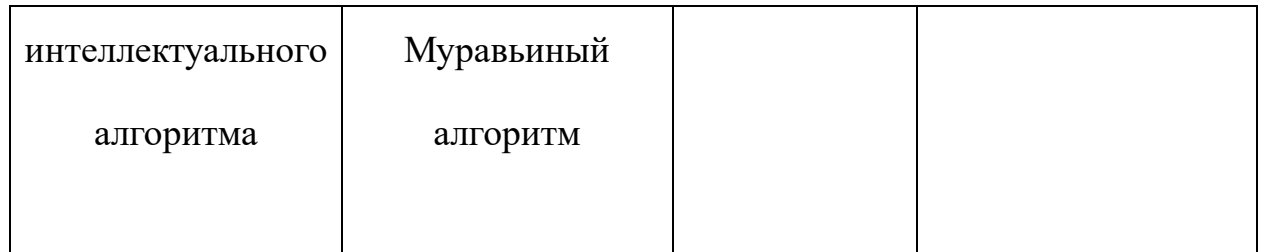

Полнота: Это означает, что если в начальной точке и целевой точке есть решение пути, то решение должно быть получено, а если решение не получено, это должно означать, что решения нет.

Вероятностная полнота: Это означает, что если существует оптимальное решение пути между начальной точкой и целевой точкой, при условии, что время планирования или поиска достаточно велико, можно гарантировать, что решение пути будет найдено.

Асимптотически оптимальный: это означает, что если существует решение пути между начальной точкой и целевой точкой, при условии, что время планирования или поиска достаточно велико, решение пути может быть гарантировано найдено.

Оптимальность: это означает, что запланированный путь оптимален в некоторой оценке.

Скорость планирования: RRT>Алгоритм А\*>Алгоритм ДейкстраАлгоритм Дейкстра>На основе интеллектуального алгоритма.

## <span id="page-31-1"></span><span id="page-31-0"></span>Логика работы А\*алгоритма (пример в среде МАТLAВ)

## 1.4.1 Основная логика работы.

Основная идея состоит в том, чтобы создать массив m, который может одновременно хранить шесть данных.

6 переменных представляют, соответственно,

m1 – координата X текущей координатной точки.

m2 – координата Y текущей координатной точки.

Значение G соседних точек координат m3.

Значение F соседних точек координат m4.

Координата X предыдущей координатной точки на m5.

Координата Y предыдущей точки координат на m6.

Затем использован цикл, чтобы ввести в него левую часть соседних 8

узлов.

```
for in=1:length(NEXT(:, 1))m = [current(1, 1) + NEXT(in, 1), current(1, 2) + NEXT(in, 2), 0, 0, 0, 0];
    m(4) = current (1, 4) +NEXT (in, 3); % m(4) G C M e K H M X y 3 \pi O B
    m(3) = m(4) + h(m(1:2), map, goal); % m(3) F CM e K H L X Y 3 T O Bif is0bstacle(m, obstacle)
        continue:
    end
    [flag, targetInd]=findIndex(m, open, close);
    if flag==1
        continue;
    elseif flag==2
        m(5:6) = [current(1, 1), current(1, 2)];open = [open; m];else
        if m(3) < open(targetInd, 3)
            m(5:6) = [current(1, 1), current(1, 2)];open(targetInd,:) = m:
        end
    end
end
```
Рис.12 – Основная часть алгоритма

При расчете расстояния от текущего узла до конечной точки использовано манхэттенское расстояние для расчета (рис. 13, 14).

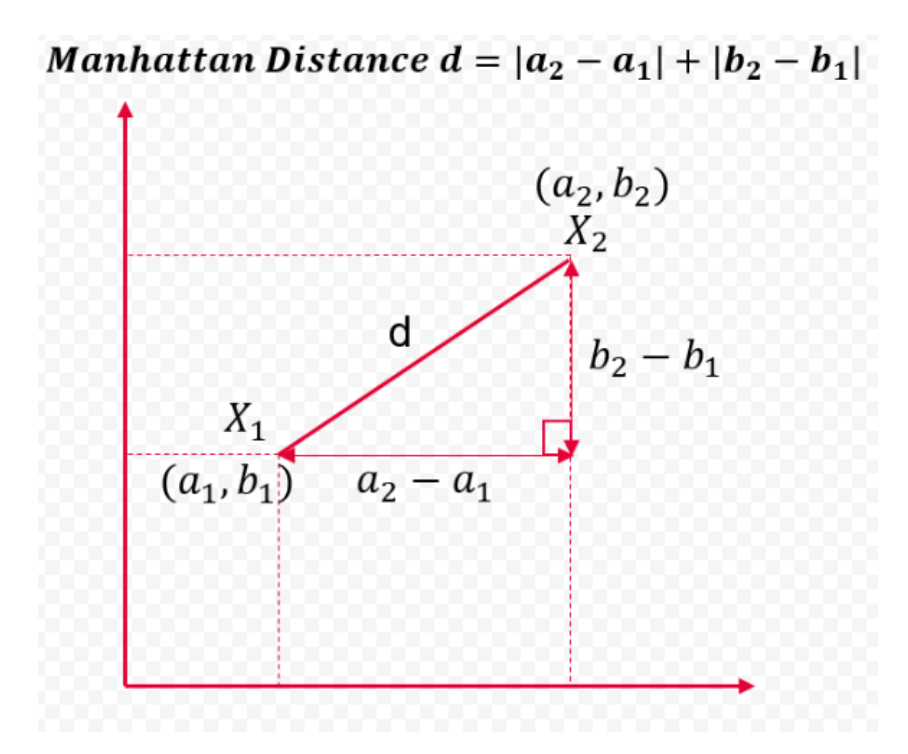

Рис.13 – Манхэттенское расстояние

hcost =10\* abs( $m(1)$ -goa1(1) )+10\*abs( $m(2)$ -goa1(2) ); end

 $\exists$  function flag = is0bstacle(m, obstacle)

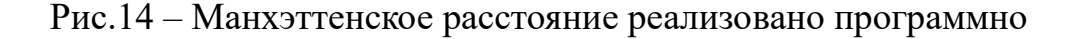

Рассмотрим на плоскости модель карты 50\*50, начальная точка —

координата {5.1}, конечная точка — координата {45.45}, размер карты — 50\*50.

```
98 нарисовать квадратную карту
man XYMAX = 50% размер карты
map. start=[5, 1]:
                   % координаты начальной точки
genGrid(map);
                   % сделать карту
hold on:%obstacle = GetBoundary (map); \mathcal{N} \cap \mathcal{P} a H \mathcal{N} \cap \mathcal{P} a H \mathcal{N} \cap \mathcal{P} a H \mathcal{P} a H \mathcal{P} a H \mathcal{P} a H \mathcal{P} a H \mathcal{P} a H \mathcal{P} a H \mathcal{P} a H \mathcal{P} a H \mathcal{P} a H \mathcal{P} a 
                                ««Случайно добавить xx препятствий на карту
n0hstate = 60obstacle = GetObstacle(n0bstacle, obstacle, map); \K оординаты препятствий и границ
obstacle = [obstack; 10 4; 10 5; 10 6; 10 7; 10 8];obstacle = [obstacle; 11 4; 11 5; 11 6; 11 7; 11 8];
obstacle = [obstacle; 12 4; 12 5; 12 6; 12 7; 12 8];
obstacle = [obstacle; 13 4; 13 5; 13 6; 13 7; 13 8];
obstacle = [obstacle; 20 20; 20 19; 20 18; 20 17; ];
obstacle = [obstacle:25 20:25 19:25 18:25 17:25 16:25 15:25 14:25 13:25 21:25 22:25 23:25 24:25 25:25 26:25 28:25 27];
obstacle = [obstacle;25 29;25 30;25 31;25 32;25 33;25 34;25 38];%%ФИКСИРОВАНЫ ТОЛЬКО ЭТИ ТОЧКИ ПРЕПЯТСТВИЙ,
                                                                 % оста<mark>льные генерируются случайным образом</mark>
```
Рис.15 – Программа карты

Раскрасим карту с помощью fillPlot: цвет стен устанавливается черным,

оптимальный путь — желтым, а рассматриваемый путь — синим (рис. 16).

```
Ifunction fillPlot(coord, color)
|for i = 1: length(cord(:, 1))x = coord(i, 1);
     y = coord(i, 2);X = [x-0.5, x+0.5, x+0.5, x-0.5];Y = [y-0.5, y-0.5, y+0.5, y+0.5];fill(X, Y, color);hold on:
- end
 axis equal;
- end
```
Рис.16 – Программа раскраски

Далее определим, является ли рассматриваемая точка стеной, если флаг=1,

иначе 0 (рис. 17).

```
|for\ i0=1:length(obstacle(:, 1))if isequal(obstacle(io,:), m(1:2))
         flag=true;
         return:
     end
- end
flag=false;
- end
```
Рис.17 – Процедура оценки

## <span id="page-34-0"></span>**1.4.2 Блок-схема программы**

Ядро Алгоритма A\* определяет следующий шаг, вычисляя F (общую стоимость движения электронной мыши) во времени. Блок-схема программы представлена на рис. 18.

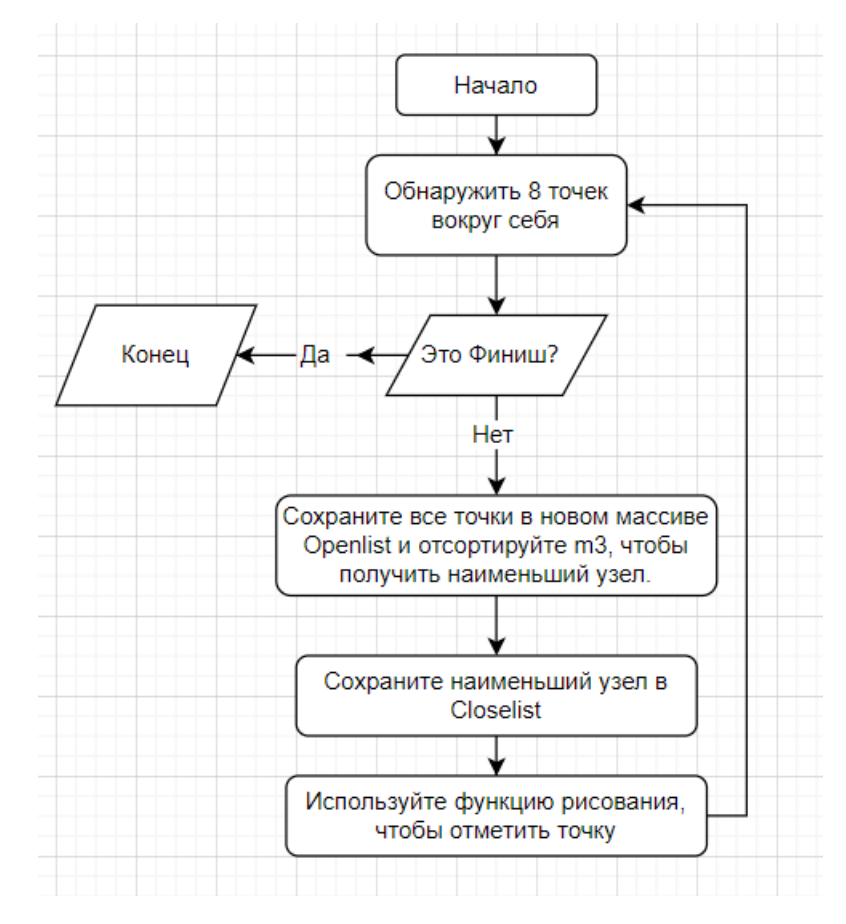

Рис.18 - Блок-схема программы

# <span id="page-36-1"></span><span id="page-36-0"></span>2. ПРАКТИЧЕСКАЯ ЧАСТЬ

## <span id="page-36-2"></span>2.1 Дизайн электронной мыши

#### 2.1.1 Научное значение электронной мыши

Электронная мышь является платформой для реализации этой темы. Она имитирует реальные дорожные условия с помощью программного управления микрокомпьютера с одним чипом. Самое большое значение этой платформы заключается в том, что она может быть совместима с различными алгоритмами. Произведен анализ производительности алгоритмов и их соответствующие преимущества и недостатки, чтобы люди могли выбрать алгоритм в будущем.

#### <span id="page-36-3"></span>2.1.2 Структура электронной мыши.

Фотоэлектрический датчик: Модель KC-IRS имеет четыре клеммы, две линии питания и две сигнальные линии.

Двигатель постоянного тока: двигатель с кодом N20, с собственным энкодером, каждый раз, когда двигатель приводится в действие, импульс будет записываться энкодером.

Привод: HW-166, может одновременно управлять двумя электронами, номинальное напряжение 6-46 В.

#### Микроконтроллер: STM32F103C8T6

Табльца.2- Структура электронной мыши

| Система            | Подсистема       | Элементы  |
|--------------------|------------------|-----------|
| Система управления | Система контроля | Батарейка |

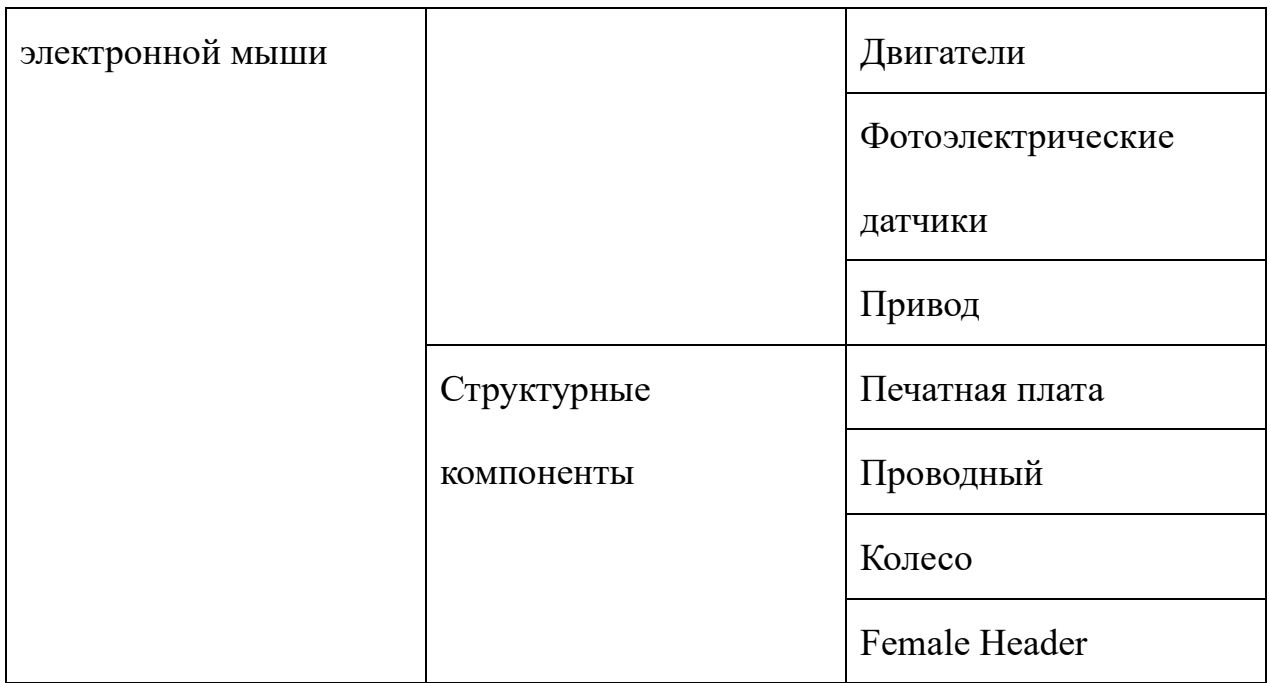

## <span id="page-37-0"></span>**2.1.3Логика работы электронной мыши**

Если пять датчиков, расположенных спереди. Они используются для определения ситуации вокруг себя. Сигнал поступает на однокристальный микрокомпьютер, который затем анализирует ситуацию и выдает сигналы для управления двигателем в соответствии со своими собственной внутренней логики работы. Нумерация пяти датчиков электронной мыши слева направо: 12345.. Когда датчик обнаруживает стену, он выводит 1, в противном случае он выводит 0. Среди них 1 и 5 обнаруживают наличие дорожных ограждений, а остальные 234 не обнаруживаются, следовательно, выходной сигнал в это время равен 10001. В этом случае машина будет ехать прямо. Если в процессе движения электронная мышь наклонена вправо, то входной сигнал первого датчика в это время изменился и перестал определять наличие стены. Таким образом, датчик 4 обнаруживает, и сигнал в это время равен 00011, тогда пусть у автомобиля правое колесо вращается быстрее левого. Он может достичь положения баланса возврата

автомобиля на фундамент. Проанализировав различные ситуации, можно получить следующую логическую таблицу 3.

| Нормальные   |           | выходной      | моторное исполнение               |
|--------------|-----------|---------------|-----------------------------------|
| ситуация     |           | сигнал        |                                   |
|              |           | датчика       |                                   |
|              | Повернуть | 00001         | Пройти<br>полединицы<br>вперед,   |
|              | налево    |               | выполнить<br>«поворот<br>налево», |
|              |           |               | пройти одну единицу вперед        |
|              | Повернуть | 10000         | Продвинуться<br>на<br>полединицы  |
|              | направо   |               | вперед,<br>«поворот<br>ВЫПОЛНИТЬ  |
|              |           |               | направо», продвинуться на одну    |
|              |           |               | единицу                           |
|              | вперед    | 10001         | Левый и правый двигатели имеют    |
|              |           | $(P_{HC}.19)$ | одинаковую скорость               |
|              | Разворот  | 10101         | Выполнить два «правых поворота»   |
| ненормальная | тело      | 00011 или     | Выполнить «левый поворот»         |
| ситуация     | наклонено | 00010         |                                   |
|              | вправо    | $(P_{HC}.20)$ |                                   |
|              | тело      | 11000         | Выполнить «правый поворот»        |
|              | наклонено |               |                                   |
|              | влево     |               |                                   |

*Таблица 3*—— *Действия, соответствующие сигналам датчиков*

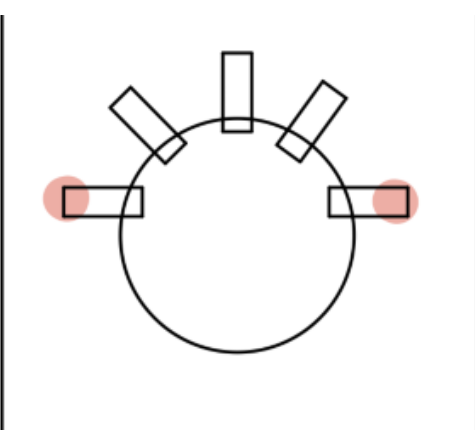

Рис.19 – Сигналы с датчиков для движения вперед

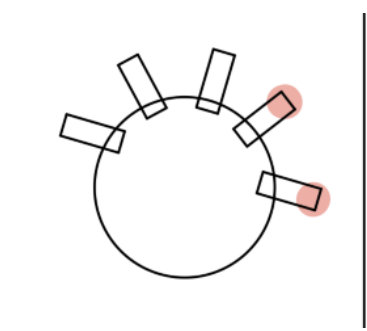

Рис.20 – Сигналы с датчиков для поворота налево

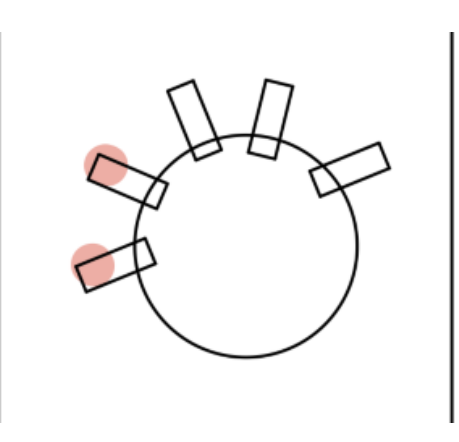

Рис. 21 – Сигналы с датчиков для поворота направо

# <span id="page-40-0"></span>**2.2 Лабиринт**

Цель лабиринта - отразить, как найти оптимальный путь. Причина выбора лабиринта в том, что лабиринт имеет достаточную сложность, и большинство дорог в реальности можно упростить как модель лабиринта.

В конструкции платформы в этом исследовании в качестве материалов используются печатные платы, которые легкие и быстрые и не загрязняют окружающую среду.

<span id="page-41-0"></span>**3. Финансовый менеджмент, ресурсоэффективность и ресурсосбережение**

## <span id="page-41-1"></span>**3.1 Планирование научно-исследовательских работ**

Для построения такого графика приведем в таблице 5 перечень работ и занятость исполнителей.

| № Этапа        | Этапы работы                                 | Исполнители                         | Загрузка<br>исполнителей  |
|----------------|----------------------------------------------|-------------------------------------|---------------------------|
| $\mathbf{1}$   | Постановка целей и задач, получение          | Научный                             | $HP - 100\%$              |
|                | исходных данных                              | руководитель                        |                           |
| $\overline{2}$ | Составление и утверждение ТЗ                 | Научный<br>руководитель,<br>студент | $HP - 100\%$<br>$C - 10%$ |
| 3              | Подбор и изучение материаловпо<br>тематике   | Научный<br>руководитель,<br>студент | $HP - 50%$<br>$C - 100\%$ |
| $\overline{4}$ | Разработка календарного плана                | Научный<br>руководитель,<br>студент | $HP - 100\%$<br>$C - 10%$ |
| 5              | Обсуждение литературы                        | Научный<br>руководитель,<br>студент | $HP - 30%$<br>$C - 100\%$ |
| 6              | Написание программы                          | Студент                             | $C - 100%$                |
| 7              | Тестирование программы                       | Студент                             | $C - 100\%$               |
| 8              | Оформление расчетно-пояснительной<br>записки | Студент                             | $C - 100\%$               |
| 9              | Оформление графического материала            | Студент                             | $\rm C-100\%$             |
| 10             | Анализ полученных результатов                | Научный<br>руководитель,<br>студент | $HP - 60%$<br>$C - 100\%$ |

*Таблица – 4. Перечень работ и продолжительность их выполнения*

Трудоемкость выполнения проекта оценивается экспертным путем в человеко-днях и носит вероятностный характер, т.к. зависит от множества трудно учитываемых факторов. Для определения ожидаемого (среднего) значения трудоемкости  $t_{\text{ox}}$  используется следующая формула:

$$
t_{\text{ox}} = \frac{3 \cdot t_{\min} + 2 \cdot t_{\max}}{5} \tag{1}
$$

где  $t_{\text{ox}}$  – ожидаемая трудоемкость выполнения i-ой работы чел.-дн.;

 $t_{min}$  – минимальная продолжительность работы, дн.;

 $t_{max}$ – максимальная продолжительность работы, дн.

Для выполнения перечисленных в таблице 1 работ, требуется группа специалистов из следующего состава:

• Студент (С), соискатель степени бакалавра;

• Научный руководитель (НР).

Исходя из ожидаемой трудоемкости работ, определяется продолжительность каждой работы в рабочих днях  $T_{n,n}$ , учитывающая параллельность выполнения работ несколькими исполнителями. Так, для построения линейного графика необходимо рассчитать длительность этапов в рабочих днях, а затем перевести ее в календарные дни. Расчет продолжительности выполнения каждого этапа в рабочих днях ( $T_{nn}$ ведется по формуле:

$$
T_{p\mu} = \frac{t_{\text{ox}}}{K_{\text{BH}}} * K_{\mu}
$$
 (2)

где *t*ож – продолжительность работы, дн.;

К<sub>ВН</sub>- коэффициент выполнения работ, учитывающий влияние внешних факторов на соблюдение предварительно определенных длительностей, в частности, возможно  $K_{\text{BH}}=1$ ;

*К*<sup>Д</sup> коэффициент, учитывающий дополнительное время на компенсацию непредвиденных задержек и согласование работ  $(K_\Pi = 1-1, 2;$  в этих границах конкретное значение принимает сам исполнитель). Возьмем значение  $K_{\text{A}} = 1$ .

Продолжительность этапов работ и их трудоемкости по исполнителям, занятым на каждом этапе представлена в таблице 2.

| № Этапа        |                                     |                | Продолжительност |                |                          |                | Трудоемкость работ, дни  |             |
|----------------|-------------------------------------|----------------|------------------|----------------|--------------------------|----------------|--------------------------|-------------|
|                | Исполнители                         | ьработ, дни    |                  |                |                          | $T_{p\mu}$     | $T_{K\!I\!I}$            |             |
|                |                                     | $t_{min}$      | $t_{max}$        | $t_{\rm ox}$   | HP                       | $\mathbf C$    | HP                       | $\mathbf C$ |
| $\mathbf{1}$   | Научный руководитель                | $\mathbf{1}$   | $\overline{2}$   | 1,6            | 1,6                      | $\overline{a}$ | 1,92                     |             |
| $\overline{2}$ | Научный руководитель,<br>студент    | 5              | 10               | $\overline{7}$ | $\overline{7}$           | 0.7            | 8,4                      | 0,84        |
| 3              | Научный руководитель,<br>студент    | 10             | 15               | 12             | 6                        | 12             | 7,2                      | 14,4        |
| $\overline{4}$ | Научный руководитель,<br>студент    | 5              | 10               | $\overline{7}$ | $\overline{7}$           | 0,7            | 8,4                      | 0,84        |
| 5              | Научный руководитель,<br>студент    | $\mathbf{1}$   | $\overline{2}$   | 1,6            | 1,6                      | 0,48           | 1,92                     | 0,58        |
| 6              | Студент                             | 15             | 20               | 17             |                          | 17             | $\overline{a}$           | 20,4        |
| $\tau$         | Студент                             | $\overline{3}$ | 5                | 3,8            | $\overline{a}$           | 3,8            | $\overline{\phantom{a}}$ | 4,56        |
| 8              | Студент                             | 10             | 20               | 14             | $\overline{\phantom{0}}$ | 14             |                          | 16,8        |
| 9              | Студент                             | $\mathbf{1}$   | $\overline{2}$   | 1,6            | $\overline{\phantom{0}}$ | 1,6            | $\overline{\phantom{a}}$ | 1,92        |
| $10\,$         | Научный<br>руководитель,<br>студент | 5              | 10               | $\overline{7}$ | 4,2                      | $\tau$         | 5,04                     | 8,4         |
| Итого:         |                                     |                |                  | 72,6           | 27,4                     | 57,28          | 32,88                    | 68,74       |

*Таблица –4. Временные показатели проведения научного исследования*

Выполнение ВКР является небольшим по объему исследованием, поэтому наиболее удобным и наглядным является построение ленточного графика проведения научных работ в форме диаграммы Ганта.

Так, построим ленточный график. Для удобства построения графика, длительность каждого из этапов работ из рабочих дней следует перевести в календарные дни. Для этого необходимо воспользоваться следующей формулой:

$$
T_{\text{KJ}} = T_{\text{PJ}} \cdot T_{\text{K}},\tag{3}
$$

Где *Т*<sub>КД</sub> – продолжительность выполнения этапа в календарных днях;

 $T_{K}$  – коэффициент календарности, позволяющий перейти от длительности работ в рабочих днях к их аналогам в календарных днях, который определяется по следующей формуле:

$$
T_{\kappa} = \frac{T_{KAI}}{T_{KAI} - T_{B,I} - T_{\Pi I}}
$$
(4)

Где  $T_{\text{KAI}}$  – календарные дни ( $T_{\text{KAI}}$  = 365);

 $T_{\text{BII}}$  – выходные дни ( $T_{\text{BII}}$  = 52 для при шестидневной рабочей недели);  $T_{\Pi\Pi}$  – праздничные дни ( $T_{\Pi\Pi}$  = 10).

$$
T_{K} = \frac{365}{365 - 52 - 10}
$$

Таким образом, коэффициент календарности $T_K$  равен 1,20.

Величины трудоемкости этапов по исполнителям  $T_{K|I}$  (данные столбцов 8 и 9кроме итогов) позволяют построить линейный график осуществления проекта.

Пример построения линейного графика приведен в таблице 5.

*Таблица – 5. Линейный график работ*

|      |           |    | Продолжительность выполнения работ |      |    |        |    |     |    |    |  |  |
|------|-----------|----|------------------------------------|------|----|--------|----|-----|----|----|--|--|
| Этап | Вид работ | HP |                                    | март |    | апрель |    | май |    |    |  |  |
|      |           |    |                                    | 10   | 20 | 30     | 10 | 20  | 30 | 10 |  |  |

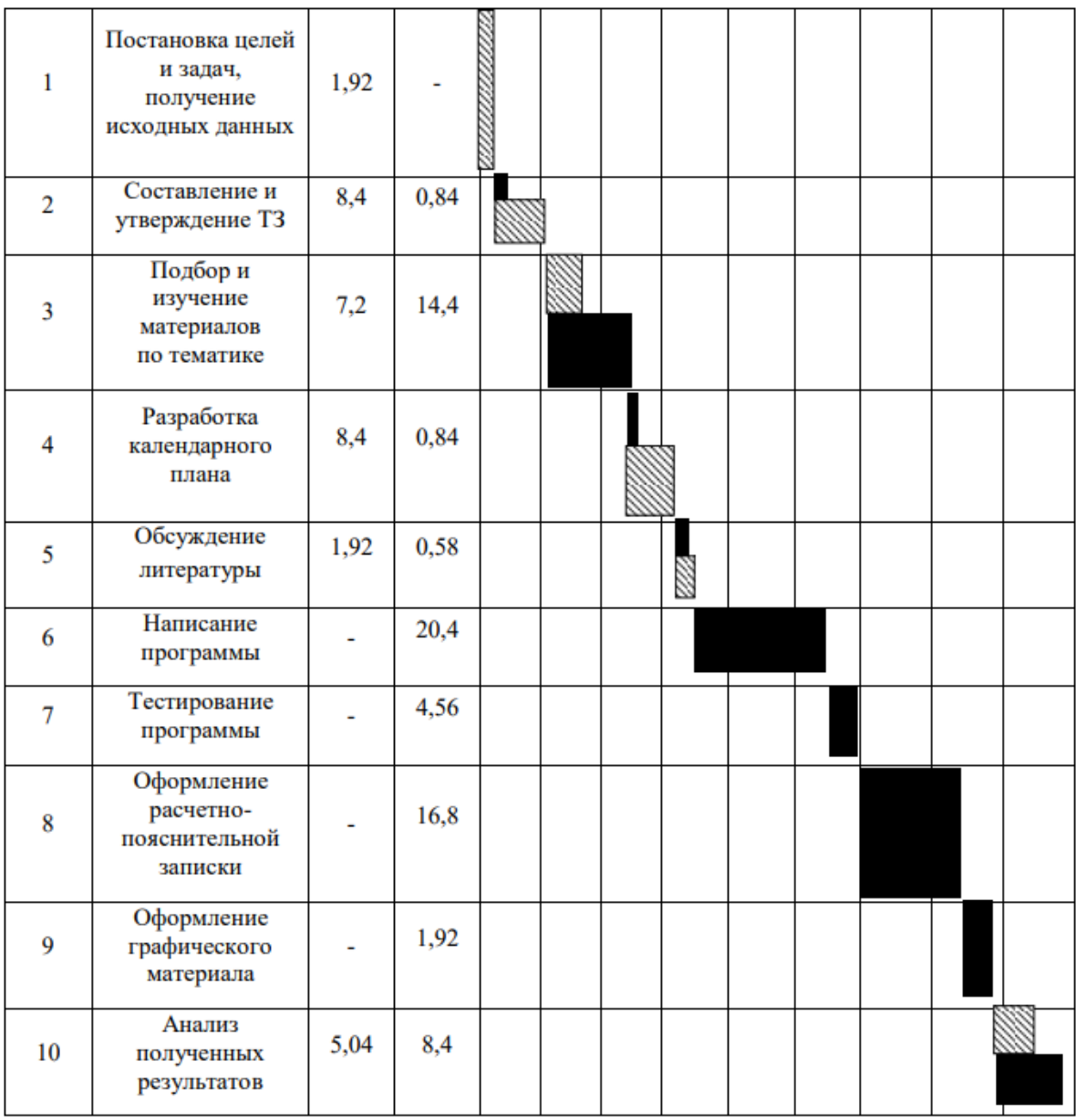

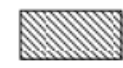

— Научный руководитель;<br>
— Научный руководитель;

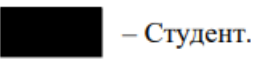

## <span id="page-46-1"></span><span id="page-46-0"></span>**3.2 Бюджет научно-технического исследования**

# **3.2.1 Расчет материальных затрат**

6.

Расчет затрат на материалы производится по форме, приведенной в таблице

| Наименование                | Единица<br>измерения | Количество | Цена за ед,<br>руб. | Сумма, руб |
|-----------------------------|----------------------|------------|---------------------|------------|
| электроэнергия              |                      |            |                     | 801,27     |
| Бумага                      | Пачка                |            | 300                 | 300        |
| Канцелярские принадлежности | IIIT.                | 5          | 100                 | 500        |
| Картридж для принтера       | IIIT.                |            | 3000                | 3000       |
| Итого:                      |                      |            |                     | 4601,27    |

*Таблица – 6. Материальные затраты*

Для ТПУ ЦЭ = 5,748 руб./квт∙час (с НДС).

Время работы оборудования вычисляется на основе итоговых данных таблицы 6 для студента (TРД) из расчета, что продолжительность рабочего дня равна 8 часов.

$$
t_{\text{o6}} = T_{\text{p},\text{I}} \ast \text{K}_t, \tag{5}
$$

где $K_t \leq 1$ – коэффициент использования оборудования по времени. Возьмем его равным 1.

Мощность, потребляемая оборудованием, определяется по формуле:

$$
P_{o6} = P_{HOM} * KC,
$$
 (6)

где Р $_{\text{\tiny{HOM}}}$  – номинальная мощность оборудования, кВт;

 $K_c \leq 1$ - коэффициент загрузки, зависящий от средней степени использования номинальной мощности. Для технологического оборудования малой мощности KC = 1.

Пример расчета затраты на электроэнергию для технологических целей приведен в таблице 7.

| Наименование     | Время работы          | Потребляемая      | Затраты Эоб, руб. |
|------------------|-----------------------|-------------------|-------------------|
| оборудования     | оборудования tоб, час | мощность Роб, кВт |                   |
| Персональный     | 464                   | 0,3               | 800,12            |
| компьютер        |                       |                   |                   |
| Струйный принтер |                       | 0,1               | 1,15              |
| Итого:           |                       |                   | 801,27            |

Таблица – 7. Затраты на электроэнергию технологическую

#### <span id="page-47-0"></span>3.2.2 Расчет амортизационных расходов

В статье «Амортизационные отчисления» рассчитывается амортизация используемого оборудования за время выполнения проекта.

Используется формула:

$$
C_{\text{AM}} = \frac{H_A * U_{\text{OB}} * \tau_{\text{P}\phi} * n}{F_A} \tag{17}
$$

где  $H_A$  – годовая норма амортизации единицы оборудования;

Ц<sub>об</sub> – балансовая стоимость единицы оборудования с учетом ТЗР;

 $t_{\rm pb}$  – фактическое время работы оборудования в ходе выполнения проекта,

учитывается исполнителем проекта;

 $n-$ число задействованных однотипных единиц оборудования.

Например, для ПК в 2022 г. (299 рабочих дней при шестидневной рабочей неделе) можно принять  $F_{\text{I}} = 299 * 8 = 2392$  часа.

Для принтера из справочника  $F_{\mu} = 500$  часов.

При использовании нескольких типов оборудования расчет по формуле делается соответствующее число раз, затем результаты суммируются.

Для ПК найдем Н<sub>А</sub> = 0,4. Для принтера Н<sub>А</sub> = 0,5.

Стоимость ПК= 20 000 рублей. Время использования 304 часа, тогда для

него:

$$
C_{AM}(\Pi K) = \frac{0.4 * 20000 * 464 * 1}{2392} = 1551,84 \text{py6}
$$

Стоимость принтера 5000 руб. Время использования 2 часа, тогда для него

$$
C_{AM}(\Pi P) = \frac{0.5 * 5000 * 2 * 1}{500} = 10 \text{py6}
$$

<span id="page-48-0"></span>Итого начислено амортизации 1 561,84 руб.

## **3.2.3 Расчет заработной платы для исполнителей**

Расчет основной заработной платы выполняется на основе трудоемкости выполнения каждого этапа и величины месячного оклада исполнителя.

Среднедневная тарифная заработная плата ( $3\Pi_{\text{min}}$ ) рассчитывается по формуле:

$$
3\Pi_{\mu\mu-\tau} = \frac{M0}{25.083} \tag{13}
$$

Учитывающей, что в году 301 рабочий день и, следовательно, в месяце в среднем 25,083 рабочих дня (при шестидневной рабочей неделе).

Пример расчета затрат на полную заработную плату приведены в таблице 9. Затраты времени по каждому исполнителю в рабочих днях с округлением до целого взяты из таблицы 8. Районная надбавка  $K_p = 1,3$ .

| Исполнитель | Оклад с<br>$K_p$ ,<br>руб./мес. | Среднедневная<br>тарифная ставка<br>руб./раб.день | Затраты<br>времени,<br>раб.дни | Фонд<br>з/платы, руб. |
|-------------|---------------------------------|---------------------------------------------------|--------------------------------|-----------------------|
| HP          | 43893,2                         | 1312,09                                           | 23                             | 63 435,9              |
| $\subset$   | 20111                           | 616,75                                            | 58                             | 57 425,83             |
| Итого:      |                                 |                                                   |                                | 120861,73             |

*Таблица – 8. Затраты на заработную плату*

Отчисления во внебюджетные фонды:  $C_{\text{cou}} = 120861,73 * 0,302 = 80778.5$ руб.

## **3.2.4 Расчет прочих расходов**

В статье «Прочие расходы» отражены расходы на выполнение проекта, которые не учтены в предыдущих статьях, их следует принять равными 10% от суммы всех предыдущих расходов, т.е.

$$
C_{\text{mpo}q} = (C_{\text{mar}} + C_{3\text{A}} + C_{\text{coq}} + C_{3\text{h.06}} + C_{\text{an}}) * 0,1 \tag{14}
$$

Для нашего примера это:

$$
C_{\text{mpoq}} = (3\,990 + 121\,795,73 + 36782,31 + 801,12 + 1\,561,84) \, * \, 0,1 = 16495,1
$$
\n95.

ру

# <span id="page-50-0"></span>**3.2.5 Расчет общей себестоимости разработки**

Проведя расчет по всем статьям сметы затрат на разработку, можно определить общую себестоимость проекта. Данные результаты можно посмотреть в таблице 9.

| Статья затрат                 | Сумма, руб.   |
|-------------------------------|---------------|
| Материалы и покупные изделия  | 4601,27       |
| Амортизационные отчисления    | 1 5 6 1 , 8 4 |
| Основная заработная плата     | 121 795,73    |
| Отчисления в социальные фонды | 36 782,31     |
| Прочие расходы                | 16 4 95,1     |
| Итого:                        | 181236,25     |

*Таблица – 9. Смета затрат на разработку проекта*

Бюджет научно-технического исследования составил **181236,25** рубля.

#### <span id="page-51-0"></span>4. Социальная ответственность

Безопасность жизнедеятельности - одна из важнейших сторон практических интересов человечества. Для обеспечения безопасности человека необходимо выделить опасные и вредные факторы, возникающие при его деятельности, и создать оптимальные условия труда.

Так как результатом данного дипломного проекта является программа, которая находит оптимальный путь курьера, работа с которой производится непосредственно на персональном компьютере (ПК), то в данном разделе целесообразно рассмотреть вопросы анализа опасных и вредных факторов при работе с ПК, влияния этих факторов на окружающую среду и мероприятий по её защите.

#### <span id="page-51-1"></span>4.1 Правовые и организационные вопросы обеспечения безопасности

# <span id="page-51-2"></span>4.1.1 Специальные (характерные для проектируемой рабочей зоны) правовые нормы трудового законодательства

Согласно ТК РФ, N 197-ФЗ работник аудитории 101, 10 корпуса ТПУ имеет право на:

• Рабочее место, соответствующее требованиям охраны труда;

• Обязательное социальное страхование от несчастных случаев на производстве и профессиональных заболеваний в соответствии с федеральным законом;

• Отказ от выполнения работ в случае возникновения опасности для его жизни и здоровья вследствие нарушения требований охраны труда, за

исключением случаев, предусмотренных федеральными законами, до устранения такой опасности;

• Обеспечение средствами индивидуальной и коллективной защиты в соответствии с требованиями охраны труда за счет средств работодателя;

• Внеочередной медицинский осмотр в соответствии с медицинскими рекомендациями с сохранением за ним места работы (должности) и среднего заработка во время прохождения указанного медицинского осмотра.

#### <span id="page-52-0"></span>**4.1.2 Организационные мероприятия при компоновке рабочей зоны**

В соответствии с ГОСТ 12.2.032-78 (Система стандартов безопасности труда рабочее место при выполнении работ сидя) Конструкцией рабочего места должно быть обеспечено выполнение трудовых операций в пределах зоны досягаемости моторного поля. Зоны досягаемости моторного поля в вертикальной и горизонтальной плоскостях для средних размеров тела человека приведены на рис.1 и 2.

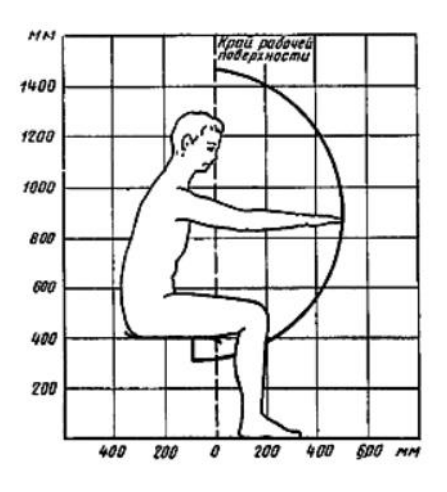

Рис.22 -Зона досягаемости моторного поля в вертикальной плоскости

Кроме того, Рабочее место должно соответствовать требованиям ГОСТ 12.1.004-91 ССБТ. Высота над уровнем пола рабочей поверхности, за которой

работает оператор, должна составлять 720 мм. Оптимальные размеры поверхности стола 1600 х 1000 кв. мм. Под столом должно иметься пространство для ног с размерами по глубине 650 мм. Рабочий стол должен также иметь подставку для ног, расположенную под углом 15° к поверхности стола. Длина подставки 400 мм, ширина - 350 мм. Удаленность клавиатуры от края стола должна быть не более 300 мм, что обеспечит удобную опору для предплечий. Расстояние между глазами оператора и экраном видеодисплея должно составлять 40 - 80 см. Так же рабочий стол должен быть устойчивым, иметь однотонное неметаллическое покрытие, не обладающее способностью накапливать статическое электричество. Рабочий стул должен иметь дизайн, исключающий онемение тела из-за нарушения кровообращения при продолжительной работе на рабочем месте.

#### <span id="page-53-0"></span>**4.2 Профессиональная социальная безопасность.**

# <span id="page-53-1"></span>**4.2.1 Анализ опасных и вредных факторов, которые может создать объект исследования.**

Любой производственный процесс, в том числе и работа с вычислительной техникой, сопряжен с появлением опасных и вредных факторов. Опасным называется фактор, воздействие которого на человека вызывает травму, то есть внезапное повреждение организма в результате воздействия внешних факторов. Вредным называется фактор, длительное воздействие которого на человека, приводит к профессиональным заболеваниям.

Опасные и вредные производственные факторы, возникающие при работе с

ПК, подразделяются по природе действия на следующие группы:

- физические;
- химические;
- психофизиологические.

Основные опасные и вредные производственные факторы, которые могут возникнуть при работе с компьютером, представлены в таблице 1.

*Таблица 10 – - Возможные опасные и вредные производственные факторы* 

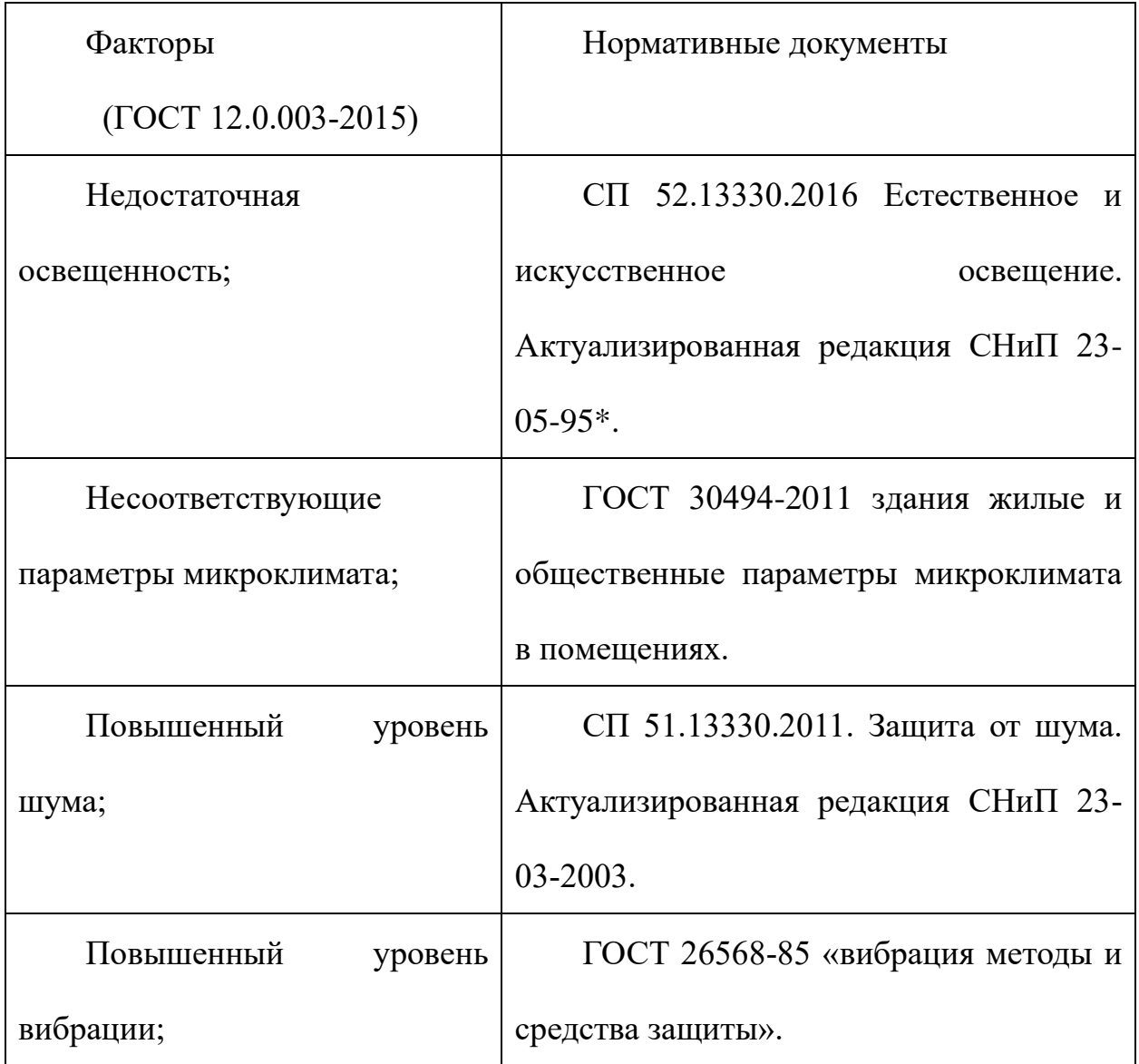

*на рабочем месте название рабочего места*

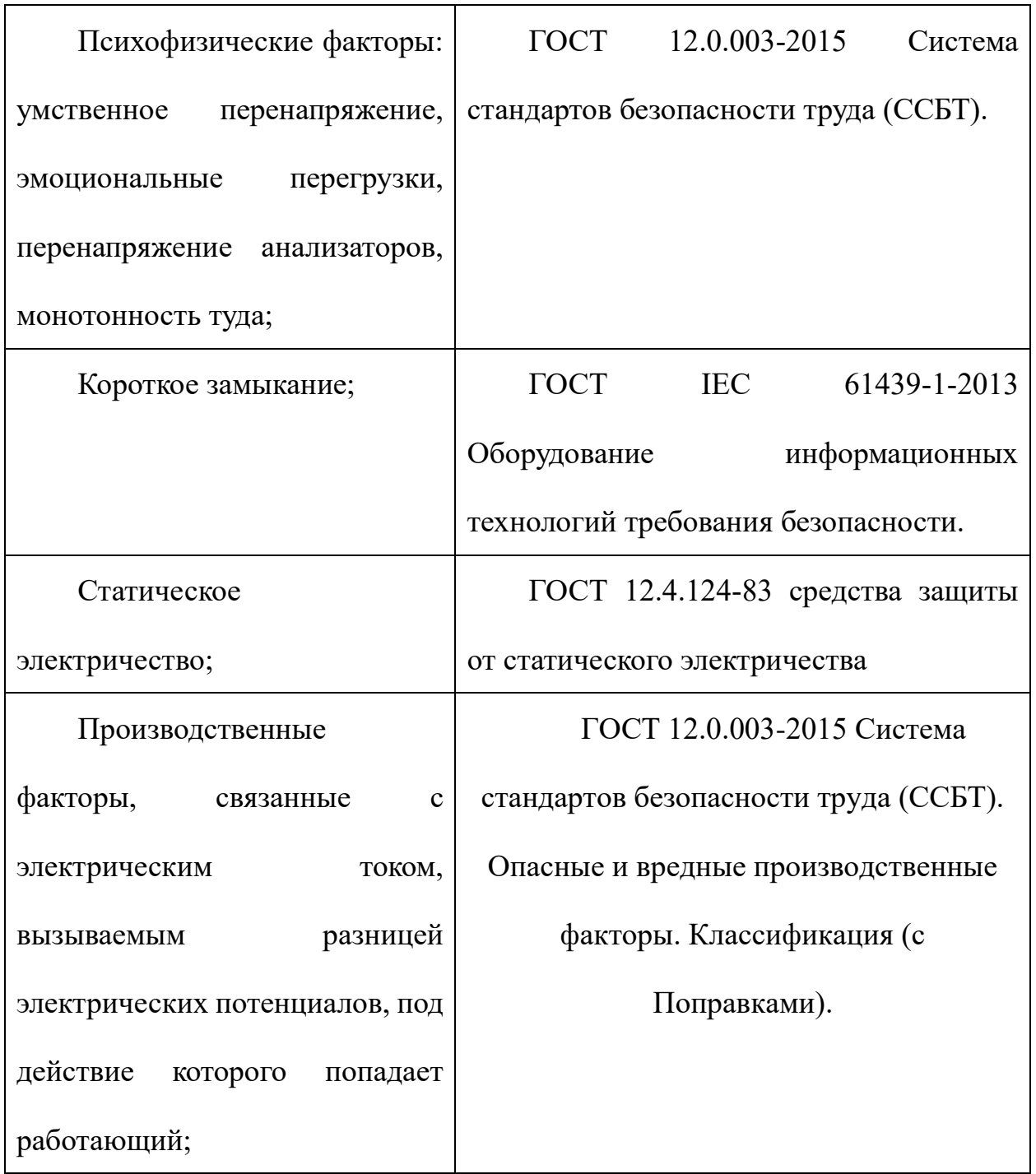

<span id="page-55-0"></span>**4.2.2Анализ вредных и опасных факторов, которые могут возникнуть на рабочем месте при проведении исследований**

## <span id="page-55-1"></span>**4.2.2.1 Микроклимат**

56 ЭВМ выделяет значительное количество тепла и является причиной повышения температуры и снижения влажности воздуха на рабочем месте, вызывающих раздражение кожи. Но повышения температуры незначительны и системы кондиционирования воздуха, и регулярное проветривание способствуют поддержанию здорового микроклимата в помещении. При продолжительной работе может возникнуть сильное переутомление, что может ослабить защитные свойства организма.

Место работы должен согласно ГОСТ 30494-2011.

*Таблица 11 - Оптимальные и допустимые нормы температуры, относительной влажности и скорости движения воздуха в обслуживаемой зоне общественных* 

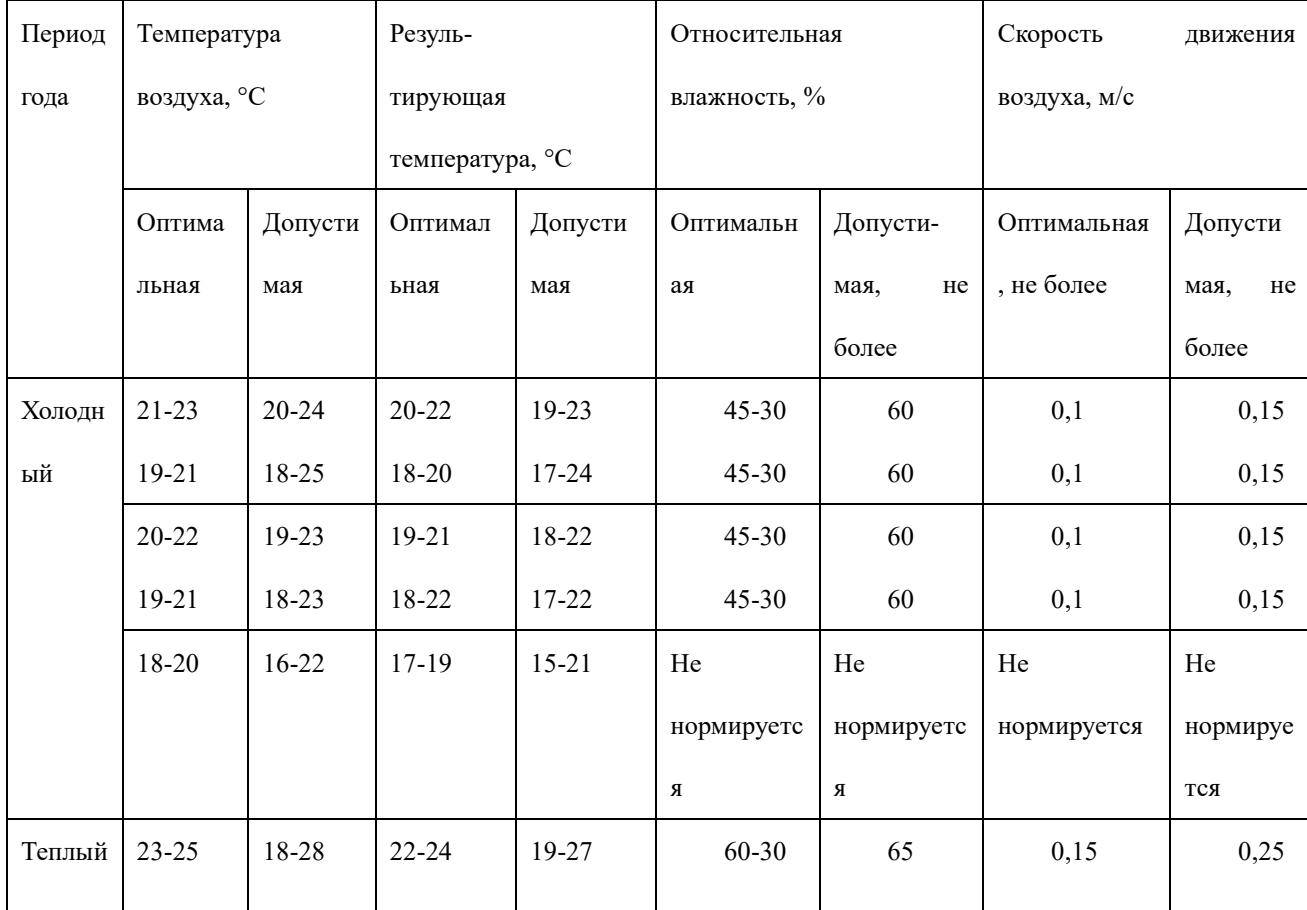

*и административных зданий.*

Для поддержания соответствующих микроклиматических параметров в теплый период года используются системы вентиляции, а в холодный период

<span id="page-57-0"></span>года используется центральное водяное отопление.

#### **4.2.2.2 Освещенность**

Одним из важнейших условий безопасности жизнедеятельности человека является рациональное и достаточное освещение рабочего места и помещения в целом. Помещение может быть плохо освещено, вследствие чего пользователю приходится напрягать зрительные органы. Пользователь ПК подвергается воздействию плохой освещенности с самого начала работы. Ее воздействие продолжается до окончания работы на ПК или с оргтехникой. Последствиями плохой освещенности являются песок в глазах, тени перед глазами, напряжение зрительных органов. Последствия проходят через некоторое время после окончания работы за ПК. Длительность "восстановительного периода" зависит от времени, проведенного за ПК при плохой освещенности.

Рабочая аудитория, в которой проводилась работа за компьютером по написанию ВКР, находится в учебном 10 – ом корпусе ТПУ. Помещение проветривалось, так как кондиционер отсутствовал. В рабочем помещении использовалось комбинированное освещение — искусственное и естественное. Люминесцентные лампы типа ЛД можно отнести к искусственному освещению.

Чтобы исключить напряженность глазных мышц, необходимо организовать достаточный уровень света.

Параметры освещенности рабочего места должны соответствовать требованиям СНиП 23-05-95\* порядка 200-300 Лк.

### <span id="page-57-1"></span>**4.2.2.3 Уровень шума**

Шум неблагоприятно влияет на человека. Длительный шум влияет не только на слух. Он делает человека нервным, ухудшает ее самочувствие, снижает работоспособность и скорость движения, замедляет умственный процесс.

Шум влияет на систему пищеварения и кровообращения, сердечнососудистую систему. В случае постоянного шумового фона до 70 дБ возникает нарушение эндокринной и нервной систем, до 90 дБ – нарушает слух, до 120 дБ – приводит к физической боли, которая может быть нестерпимой. Шум не только ухудшает самочувствие человека, но и снижает производительность труда на 10-15 %. В связи с этим борьба с ним имеет не только санитарногигиеническое, но и большое технико-экономическое значение. Приведенное выше определение шума соответствует ГОСТ 31191.5-2007.

Одним из важных профилактических средств предупреждения усталости при действии шума является чередование периодов работы и отдыха.

Отдых снижает отрицательное воздействие шума на работоспособность лишь в том случае, если продолжительность и количество отдыха соответствует условиям, при которых происходит наиболее эффективное восстановление раздражаемых мер воздействия шума нервных центров. Поэтому при выборе рациональных средств повышения работоспособности для конкретного производства необходимо учитывать влияние отдыха на ограничение воздействия интенсивного шума на организм человека.

### <span id="page-58-0"></span>**4.2.2.5 Электричество**

Под электробезопасностью понимается система организационных и

технических мероприятий по защите человека от действия электрического тока, электрической дуги, статического электричества, электромагнитного поля.

При эксплуатации электроприборов возможно воздействие на работающих следующих опасных производственных факторов:

• поражение электрическим током при прикосновении к токоведущим частям;

• неисправность изоляции или заземления;

• искрение;

• возгорание.

Согласно ГОСТ Р 50571.3-2009 «Требования для обеспечения безопасности. Защита от поражения электрическим током».

Защитная мера должна состоять из:

1. Cоответствующего сочетания защитных мер для основной защиты и независимой меры для защиты при повреждении или

2. Усиленной меры защиты, которая обеспечивает основную защиту и защиту при повреждении.

Дополнительная защита определена как часть защитной меры для специальных электроустановок при определенных условиях внешних воздействий на них и в определенных специальных размещениях в соответствии с частью 7 комплекса стандартов МЭК 60364-7 [1].

Примечание 1 - Для специальных условий эксплуатации электроустановок установлены защитные меры по 410.3.5 и 410.3.6.

Примечание 2 - Примером усиленной защитной меры является усиленная изоляция.

ВКР выполнялась в помещении, которое принадлежит к категории без повышенной опасности по степени вероятности поражения электрическим током.

#### <span id="page-60-0"></span>**4.2.2.6 Повышенный уровень вибрации**

Задачей обеспечения вибрационной безопасности является предотвращение условий, при которых воздействие вибрации могло бы привести к ухудшению состояния здоровья работников, в том числе к профессиональным заболеваниям, а также к значительному снижению комфортности условий труда (особенно для лиц профессий, требующих при выполнении производственного задания исключительного внимания во избежание возникновения опасных ситуаций, например водителей транспортных средств). Согласно ГОСТ 26568-85 «вибрация методы и средства защиты».

Классификация методов вибрационной защиты

Методы защиты по отношению к источнику возбуждения вибрации подразделяют:

методы, снижающие параметры вибрации воздействием на источник возбуждения;

методы, снижающие параметры вибрации на путях ее распространения от источника возбуждения.

<span id="page-61-0"></span>**4.2.2.7 Психофизические факторы: умственное перенапряжение, эмоциональные перегрузки, перенапряжение анализаторов, монотонность туда**

Психофизиологические факторы обусловлены содержанием труда и его организацией, поэтому их называют иногда трудовыми. Согласно ГОСТ 12.0.003- 2015 Система стандартов безопасности труда (ССБТ).

Основными мерами по снижению физической и нервно-психической напряженности являются следующие:

1. Повышение уровня механизации и автоматизации трудоемких производственных процессов, использование современной высокопроизводительной техники;

2. Совершенствование организации рабочих мест;

3. Организация приемов и методов труда;

4. Оптимизация темпа работы;

5. Оптимизация режима труда и отдыха;

## <span id="page-61-1"></span>**4.2.2.8 Короткое замыкание**

Под коротким замыканием (КЗ) понимают особый случай, когда соединены 2 проводника электрического тока разных потенциалов или фаз электрического прибора между собой или землей. В месте соединения проводников происходит резкое увеличение значения силы электрического тока с превышением максимально допустимого параметра. Это приводит к остановке нормального функционирование" прибора и смежных элементов. Согласно ГОСТ IEC 61439- 1-2013 Оборудование информационных технологий требования безопасности.

Для защиты от КЗ существуют различные устройства:

• автоматические выключатели;

• автоматические выключатели с автоматическим возвратом во включенное состояние;

- УЗО;
- плавкие предохранители;
- «пробки»;
- <span id="page-62-0"></span>• самовосстанавливающиеся предохранители.

#### **4.2.2.9 Статическое электричество**

По всей поверхности предмета распределяются заряды. Если тело не заземлено, то они находятся на контактной поверхности. Если же предмет будет подключен к земному контуру, то статическое напряжение будет быстро стекать с физического тела. Электризация возникает, если предмет получает большое число зарядов, которые не расходуются впоследствии во внешнюю среду. С таким положением требуется активно бороться. Важно обеспечивать своевременную эффективную защиту оборудования и оператора.

Подобное положение указывает на то, что все предметы необходимо заземлять. В быту и на производстве крайне важно избавиться от приобретаемых предметами зарядов. Поэтому необходимо знать, как снимать статическое электричество.

Согласно ГОСТ 12.4.124-83 средства защиты от статического электричества

Требования к антиэлектростатическим предохранительным приспособлениям

1. Антиэлектростатические кольца и браслеты должны обеспечивать электрическое сопротивление в цепи человек - земля от 10 до 10 Ом.

2. Заземляющий проводник антиэлектростатического браслета должен обеспечивать свободу перемещения рук.

3. На средствах индивидуальной защиты от статического электричества должны наноситься обозначения по ГОСТ 12.4.103-83.

## <span id="page-63-0"></span>**4.3 Экологическая безопасность**

<span id="page-63-1"></span>**4.3.1 Анализ влияния объекта и процесса исследования на окружающую среду**

При выполнении ВКР использовались: электроэнергия для работы компьютера, бумага и люминесцентные лампы.

Компьютер потребляет небольшое количество электроэнергии. Это положительно сказывается на экономию потребления электроэнергии.

К отходам, производимым в помещении, можно отнести бытовой мусор и твердые отходы при поломки частей ПК. Согласно СанПиН 2.1.3684-21 оборудование в случае полной неработоспособности и неремонтопригодности должно быть утилизировано на полигоне твердых бытовых отходов [6].

Необходимо предпринимать различные меры, для того чтобы как можно больше сократить негативное влияние на окружающую среду. В качестве таких мер можно рассматривать:

• использование экономного режима работы электротехники;

• использовать энергосберегающие лампы для освещения помещений;

• устанавливать режим освещения, соответствующий времени года;

• правильно утилизировать отходы (компьютерный лом, газоразрядные лампы, бумага и др.);

• применять расходные материалы с высоким коэффициентом использования и возможностью их полной или частичной регенерации;

• использовать малотоксичные материалы при производстве компьютерной техники.

#### <span id="page-64-0"></span>**4.4 Безопасность в чрезвычайных ситуациях**

# <span id="page-64-1"></span>**4.4.1Анализ вероятных ЧС, которые могут возникнуть на рабочем месте при проведении исследований**

Чрезвычайная ситуация, которая может произойти на рабочем месте программиста при написании ВКР, является пожар.

Питаются электроустановки посредством кабельных линий, являющихся особо пожароопасными. Изоляционный материал - горюч. Электрические искры и дуги могут превратиться в источники зажигания. Из-за своей разветвленности и труднодоступности кабельные линии становятся местами наиболее вероятного возникновения и развития пожара.

<span id="page-65-0"></span>**4.4.2 Обоснование мероприятий по предотвращению ЧС и разработка порядка действия в случае возникновения ЧС**

Потушить пожар можно с помощью ручных углекислотных огнетушителей, установленных в помещениях из расчета один огнетушитель на 40-50 м2. Но помимо этого помещение должно быть оборудовано пожарными сигнализациями и средствами связи. Сообщить о возгорании в службу пожарной охраны по телефону 101 или 112, сообщить адрес и место возникновения пожара.

## <span id="page-65-1"></span>**4.5 Выводы по разделу**

Хотя между фактическим значением и нормативным значением потенциального фактора есть погрешность, она все же в пределах разумного.При сравнении указа правила устройства электроустановок.

Согласно Общим правилам охраны труда при эксплуатации электроустановок

Это закон, я считаю, что программа может хорошо выполнять свои функции

Условия микроклимата соответствуют нормам СанПиН 1.2.3685-21.Рабочая среда программы может соответствовать ожидаемому стандарту и не причинит физического вреда персоналу.

Освещенность, которую обеспечивают люминесцентные лампы в помещении находится в пределах нормы.

Условия труда на рабочем месте по шумовому фактору соответствует допустимым нормам. категории помещений по взрывопожарной и пожарной опасности согласно СП 12.13130.2009 «Определение категорий помещений,

зданий и наружных установок по взрывопожарной и пожарной опасности» ,

Содержание работы не несет потенциальной угрозы безопасности и соответствует требованиям законодательства.

Так же указывается категория объекта, оказывающего значительное негативное воздействие на окружающую среду "критериев отнесения объектов, оказывающих негативное воздействие на окружающую среду, к объектам I, II, III и IV категорий" упоминается в этом законе

Рабочее помещение, где была разработана ВКР, соблюдены все нормы безопасности. Действие вредных и опасных факторов сведено к минимуму. Само помещение и рабочее место удовлетворяет всем требованиям.

## <span id="page-67-0"></span>Заключение

В этом исследовании мы перечисляем различные алгоритмы планирования пути и подробно анализируем три из них. Программное обеспечение для моделирования используется в лабиринте, и делаются эффективные выводы, которые могут предоставить справочные материалы для оптимизации алгоритма пути в будущем.

Цели, поставленные в данной работе, успешно достигнуты:

Обобщает обзор существующих алгоритмов поиска путей выхода.

Сравните различия между разными алгоритмами

Смоделируйте процесс с помощью MATLAB и Python

прототип робота «электронная мышь» с использованием Создать микроконтроллера и необходимого измерительного и исполнительного оборудования.

#### <span id="page-68-0"></span>**Список использованных источников**

1. Кравченко К. И., Минеева Т. А. Алгоритм Дейкстры для определения кратчайшего маршрута следования // Тенденции Развития Науки И Образования. 2021. № 72–1.

2. Максимова Е. И. Сравнение Качества Результатов Алгоритма «a Star» И Его Модификации Для Дорожной Сети При Выборе Маршрута С Учетом Направления Движения На Перекрестке // Вестник Науки Сибири. 2014. № 4 (14).

3. Ян Минлян, Ли Нин Планирование траектории движения мобильного робота с помощью улучшенного алгоритма A\* // Механические науки и технологии, С. 1–7.

4. Правила устройства электроустановок. Седьмое издание, 2002. –222 с.

5. Пожарная безопасность серверной комнаты [Электронный ресурс]. Avtoritet.net. URL: https://avtoritet.net/library/press/245/15479/articles/15515, свободный. Загл. с экрана. – Яз. рус., англ. Дата обращения: 10.03.2019.

6. С.Н. Андреянова.Понятие, элементы, виды и способы задания графов. //Теория графов: Краткое учебное пособие по теории графов.2014. С. 14.

7. Кочева М.А. Транспортная задача //СОВРЕМЕННЫЕ НАУКОЕМКИЕ ТЕХНОЛОГИИ. №5. 2014.С. 178-179.

8. Маций О.Б. Повышение точности симметричной задачи класса коммивояжера большой размерности // Вестник Харьковского национального автомобильно-дорожного университета. 2011. № 55. С. 100-102.